# geschichtsfrkl – biblatex ür Historiker

Jonathan Zachhuber*<sup>∗</sup>*

Version v1.1, 2012/03/31

#### **Zusammenfassung**

Idee ist es die – teils etwas exzentrischen – Zitiervorgaben der Historiker der Universität Freiburg in biblatex umzusetzen.

# **Inhaltsverzeichnis**

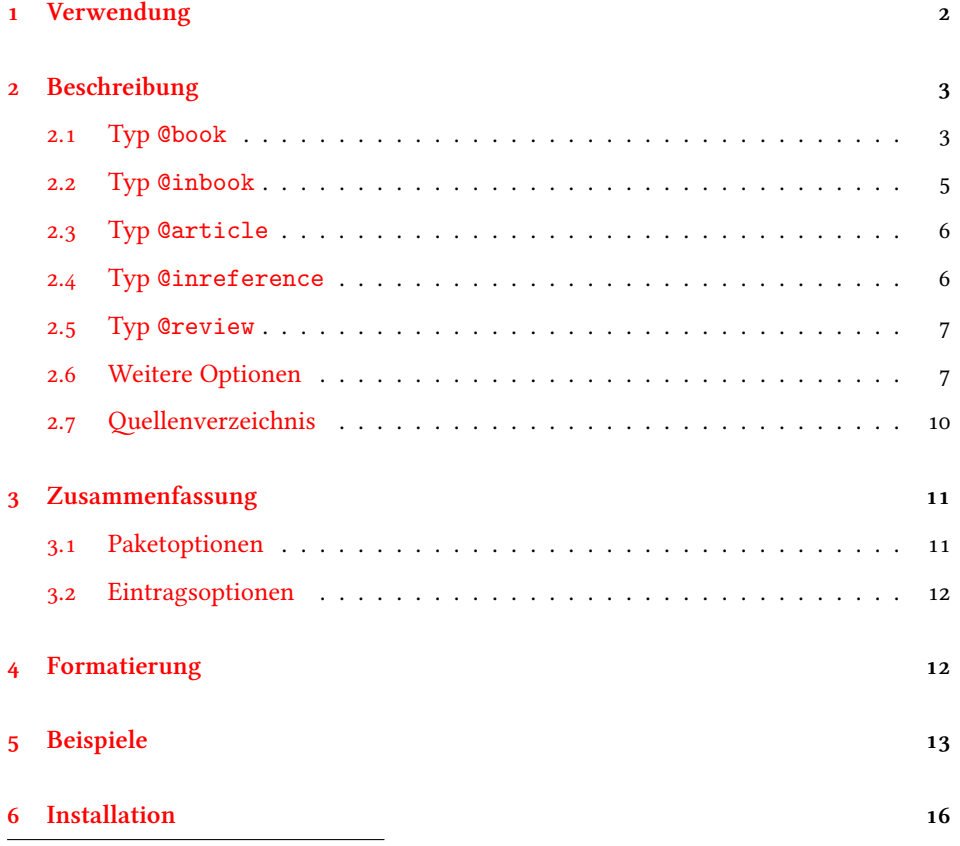

*<sup>∗</sup>*[jonathan.](#page-12-0)zachhuber@gmail.com

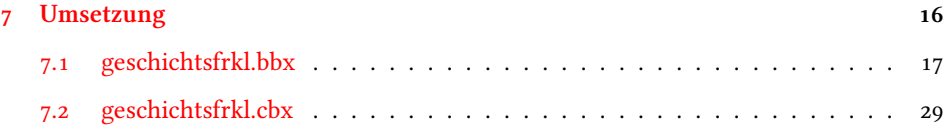

### **[Verwendung](#page-16-0)**

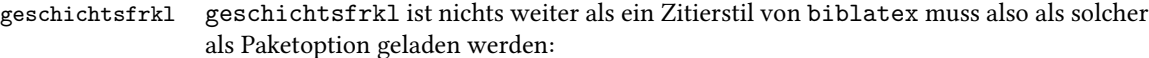

```
\usepackage[style=geschichtsfrkl,%
             ⟨weitere Optionen⟩]{biblatex}
\bibliography{⟨bib-Datei⟩}
```
<span id="page-1-3"></span>Dabei kann man weitere der "konventionellen" biblatex-Optionen oder der – weiter unten beschriebenen – von geschichtsfrkl zur Verügung gestellten Optionen laden.

An geeigneter Stelle sollte man natürlich noch den \printbibliography-Befehl aufrufen, um eine Bibliographie zu erzeugen. Diese kann biblatex-typisch formatiert werden, beispielsweise sind die Einträge standardmäßig ab der zweiten Zeile eingerückt und alphabetisch sortiert. Der Titel entspricht – bei voreingestellter deutscher Sprache – "Literatur". Siehe dazu auch Abschnitt 2.7.

Die wichtigsten Eigenschaften sind hierbei, dass Zitate für gewöhnlich immer in Fußnoten gesetzt werden, beim ersten Zitieren eines Werks ein Vollzitat, später nur ein Kurzzitat gesetzt wird und dass bei direkt aufeinander folgenden Zitaten des gleichen Werks bzw. eines anderen Werk[s des gleichen](#page-9-0) Autors das Zitat durch "Ebd." bzw. der Name des Autors durch "Ders." ersetzt wird. Auf einer neuen Seite werden hingegen immer der Name des Autors und des Werkes vollständig angegeben.

\cite Zitiert wird – wie immer – einfach mit \cite:

\cite[*⟨prenote⟩*][*⟨postnote⟩*]{*⟨Slüssel⟩*}

<span id="page-1-1"></span>wobei *⟨prenote⟩* eine einleitende Bemerkung (z.B. "Vgl.") ist und *⟨postnote⟩* ür gewöhnlich die Seitenzahl. Wenn nur ein optionales Argument gegeben wird, so ist das die Seitenzahl:

\cite[*⟨postnote⟩*]{*⟨Slüssel⟩*}

*⟨Slüssel⟩* ist dabei in jedem Fall der Schlüssel des Eintrags aus der bib-Datei.

\footcite Ein wichtiger Unterschied zum konventionellen Zitieren mit biblatex ist, dass \cite \textcite \parencite und \footcite hier immer das selbe tun, also immer in Fußnoten zitiert wird. Wenn man das explizit nicht möchte (zum Beispiel weil man schon in einer Fußnote ist), kann man \textcite benutzen. Und wenn man Spaß an so etwas hat, kann man auch \parencite benutzen, was einfach alles in Klammern setzt.

<span id="page-1-4"></span><span id="page-1-2"></span>\cites Wenn man mehrere Sachen auf einmal zitieren möchte empfiehlt es sich den Befehl \footcites \textcites \parencites \cites (bzw. \footcites, \textcites, \parencites) zu benutzen und ihm alle zu zitierenden Stellen als Argumente zu übergeben:

 $\overline{2}$ 

```
\cites[⟨prenote⟩][⟨postnote⟩]{⟨Slüssel⟩}
        [⟨prenote⟩][⟨postnote⟩]{⟨Slüssel⟩}…
```
Die verschiedenen Zitate werden jeweils durch ein Semikolon verbunden und es gelten natürlich die gleichen Regeln bei einem einzelnem optionalen Argument, wie bei \cite.

### 2 Beschreibung

<span id="page-2-0"></span>Der geschichtsfrkl-Zitierstil definiert verschiedene bibliography driver, die es erlauben verschiedene Arten Werke zu zitieren. Diese werden im Folgenden zusammen mit den ür sie relevanten Optionen beschrieben.

#### **. Typ @book**

@book Fangen wir ganz einfach an: Zu einem einfachen Buch sieht der Eintrag in der bib-Datei ungefähr folgendermaßen<sup>1</sup> aus:

```
@book{southern,
 author={Southern, P.},
 title={Domitian},
 subtitle={Tragic Tyrant},
 shorttitle={Domitian},
 location={London and New York},
 year={1997}
}
Ein etwas umfangreicheres Beispiel mit Feld series ist:
@book{riess,
 author={Willhelm Riess},
 title={Apuleius und die Räuber},
 subtitle={Ein Beitrag zur historischen Kriminalforschung},
 shorttitle={Apuleius und die Räuber},
 series={HABES},
 number={31},
 location={Stuttgart},
 year={2001}
}
Die Zitierreihenfolge
a\cite[Vgl.][43]{southern} b\cite[2]{southern}
c\cite[Vgl.][19]{riess} d\cite[5]{southern} e\cite[20]{riess}.
```
liefert (in Fußnoten) folgende Einträge:

- (a) Vgl. SOUTHERN, P.: Domitian. Tragic Tyrant, London / New York 1997, 43.
- $(b)$  Ebd., 2.
- (c) Vgl. RIESS, Willhelm: Apuleius und die Räuber. Ein Beitrag zur historischen Kriminalforschung (HABES 31), Stuttgart 2001, 19.

<span id="page-2-4"></span><span id="page-2-3"></span><span id="page-2-2"></span>Fast alle Beispiele sind so mehr oder weniger aus dem komischen Zitiervorlagenbuch der Alten Geschichte Freiburg entnommen, dass es leider nicht online gibt.

(d) SOUTHERN, P.: Domitian (1997), 5.

<span id="page-3-2"></span>(e) RIESS, W.: Apuleius und die Räuber (2001), 20.

<span id="page-3-1"></span><span id="page-3-0"></span>Durch verschiedene Paketoptionen kann dieses Verhalten noch beeinflusst werden:

- mitvn Wenn in den Kurzzitaten (d) und (e) so weit vorhanden die vollen Vornamen anciteinit nurinit gezeigt werden sollen (wie auch im Vollzitat), so kann man das mit der Option mitvn erreichen. Wenn bei *allen* vorkommenden Vornamen nur Initialien benutzt werden sollen, so geschieht dies durch die Option nurinit und wenn dies nur bei Namen, die in Zitaten (nicht in der Biblio[gra](#page-3-0)phie[\) au](#page-3-1)ftauchen passieren soll, so benutzt man die Optionen citeinit. Das ist die Voreinstellung. Wenn man also gar keine Vornamen möchte, so sollte man dem Paket die Option citeinit=false übergeben.
- <span id="page-3-7"></span>mitjahr Standardmäßig wird bei einem Kurzzitat auch das Jahr in Klammern mit angegeben. Wenn man das nicht möchte, so sollte man die Paketoption mit jahr=false verwenden. Dadurch (zusammen mit citeinit=false) verwandelt sich zum Beispiel (d) in

<span id="page-3-5"></span>SOUTHERN: Domitian, 5.

- jahrkeineklammern Möchte man nur auf die Klammern verzichten, so ist einem das durc[h d](#page-3-0)ie Option jahrkeineklammern möglich.
	- mits Soll der Seitenzahl nach dem Zitat ein "S." vorausgestellt werden, so kann dies durch die ibidpages Option mits erreicht werden. Um bei Seitenzahlen zu bleiben: Nach einem "Ebd.", wie zum Beispiel in (b) wird *bei gleier Seitenzahl* diese nicht nocheinmal ausgegeben. Soll dies trotzdem geschehen, so muss die Option ibidpages benutzt werden.
- <span id="page-3-6"></span>neueseitevollzitat Standardmäßig werden mehrfach hintereinander zitierte Quellen durch "ebd." bzw. Autoren durch "ders." ersetzt. Ist das Zitat, auf das sich bezogen wird, auf der vorherigen Seite, geschieht [das](#page-2-3) nicht; es wird dann ein normales Kurzzitat (immer inklusive Seitenzahl) ausgegeben. Wenn das nicht gewünscht wird, sollte man das Paket mit der Option neueseitevollzitat=false aufrufen.
	- jahrreihe Mit der Option jahrreihe kann man bewirken, dass die Reihe (Felder series und number) erst *na* dem Jahr ausgegeben werden. Bei (c) ändert das die Ausgabe zum Beispiel zu

<span id="page-3-8"></span><span id="page-3-4"></span>Vgl. RIESS, Willhelm: Apuleius und die Räuber. Ein Beitrag zur historischen Kriminalforschung, Stuttgart 2001 (HABES 31), 19.

fnverweise Die Option fnverweise ügt an ein Folgezitat den Hinweis "(Wie Anm. *⟨Nummer der Fußnote des Erstzitats⟩*)". Hier empfiehlt es sich wahrscheinlich entweder ganz auf des Jahr (also mitjahr=false) oder zumindest auf die Klammern (jahrkeineklammern) zu verzichten. Wurde der folgende Eintrag zum ersten Mal in Fußnote 3 zitiert, liefert ein erneuter \cite-Befehl

<span id="page-3-3"></span>SOUTHERN, P.: Domitian 1997 (wie Anm. 3), 2.

nurshorthand Bei bestimmten Werken hat das Kurzzitat eine eigenartige Form (siehe Abschnitt 2.6 ür Spezialälle). In solchen Fällen kann der bib-Eintrag mit der Option nurshorthand versehen werden, dann bleibt das Erstzitat unverändert, das Kurzzitat besteht aber *nur* aus dem shorthand-Feld (und natürlich gegebenenfalls angegeben prenote und postnote-Feldern, sowie – in Abhängigkeit von fnverweise – einem V[erweis auf das](#page-6-0) Erstzitat). Ein Beispiel dazu findet sich in Abschnitt 5.

Der Eintrag in der Bibliographie entspricht dem Erstzitat. Details erährt man in Abschnitt 7.

@collection Der Typ @collection entspricht hier dem Typ @book.

#### <span id="page-4-1"></span>**[. Ty](#page-15-0)p @inbook**

@inbook Kapitel aus Sammelbändern macht man am Besten mit dem Typ @inbook. Am besten sieht man das wieder an Hand eines Beispiels:

```
@inbook{christ,
author={Karl Christ},
title={Der hessische Raum in der römischen Kaiserzeit},
maintitle={Aus Geschichte und ihren Hilfswissenschaften},
maintitleaddon={Festschrift für Walter Heinemeyer zum 65.
Geburtstag},
 editor={Herbert Bannasch and H-P. Lachmann},
series={Veröffentlichungen der Historischen Komission für
Hessen},
number = {40},
location={Marburg},
year={1979},
pages={528--543}
}
```
Beim Erstzitat liefert dann zum Beispiel \cite[13]{christ}:

C, Karl: Der hessische Raum in der römischen Kaiserzeit, in: Aus Geschichte und ihren Hilfswissenschaften. Festschrift für Walter Heinemeyer zum 65. Geburtstag, hrsg. v. Herbert Bannasch und H-P. Lachmann (Veröffentlichungen der Historischen Komission für Hessen 40), Marburg 1979, 528-543, hier 13.

Bemerkenswert ist, dass weil der Eintrag über eigene Seitenzahlen verügt (das Feld pages ist nicht leer) wird ein "hier" vor der aktuell zitierten Seite ausgegeben.

Beim Folgezitat sieht das dann so aus:

Vgl. CHRIST, K.: Der hessische Raum in der römischen Kaiserzeit (1979), 5.

Natürlich lassen sich hier gleichermaßen alle in Abschnitt 2.1 beschriebenen Optionen verwenden.

hrsg Wenn beim Herausgeber statt "/*Buchtitel*), hrsg. v." der Name des Herausgeber gefolgt von "(Hrsg.): *⟨Butitel⟩*" stehen soll, so kann ma[n das durch di](#page-2-1)e Option hrsg erreichen. Der obige Eintrag wird dann zu

> <span id="page-4-2"></span>CHRIST, Karl: Der hessische Raum in der römischen Kaiserzeit, in: Bannasch, Herbert / Lachmann, H-P. (Hrsg.): Aus Geschichte und ihren Hilfswissenschaften. Festschrift für Walter Heinemeyer zum 65. Geburtstag (Veröffentlichungen der Historischen Komission für Hessen 40), Marburg 1979, 528-543, hier 13.

maintitleebd Manchmal werden sehr viele @inbooks aus dem selben Sammelband zitiert. In diesen editorders Fällen kann es angebracht sein, nicht jedes Mal von neuem den Titel und den Herausgeber anzugeben. Die Optionen maintitleebd und editorders ersetzen bei mehreren aufeinander @inbooks aus dem gleichen Werk den Titel durch "ebd." bzw. den Autor durch "ders.". Auch hier entscheidet die Option neueseitevollzitat darüber, ob dies auf das erste Zitat auf einer Seite zutrifft oder nicht (siehe Abschnitt 2.1).

<span id="page-5-5"></span>Der Bibliographieeintrag entspricht wieder dem Erstzitat.

@incollection Der Typ @incollection entspricht hier dem Typ @inbook.

#### <span id="page-5-3"></span>**. Typ @article**

Garticle Artikel aus Fachzeitschriften können folgendermaßen behandelt werden: Der bib-Eintrag

```
@article{strobel,
author={Karl Strobel},
title={Der Aufstand des L. Antonius Saturninus und der so
genannte zweite Schattenkrieg Domitians},
 shorttitle={L. Antonius Saturninus und der zweite
Schattenkrieg Domitians},
 journal={Tyche},
number={1},
year={1986},
pages={203--220}
}
```
wird bei erstmaligem \cite[7]{strobel} zu

STROBEL, Karl: Der Aufstand des L. Antonius Saturninus und der so genannte zweite Schattenkrieg Domitians, in: Tyche 1 (1986), 203-220, hier .

und bei wiederholtem zitieren zu

STROBEL, K.: L. Antonius Saturninus und der zweite Schattenkrieg Domi $tians (1986), 6.$ 

Auch hier lassen sich natürlich die Optionen aus Abschnitt 2.1 (zum Beispiel zum Anzeigen des Vornamens beim Kurzzitat) verwenden.

Der Bibliographieeintrag entspricht wie gewohnt dem Erstzitat.

#### **. Typ @inreference**

```
@inreference Mit dem Typ @inreference können beispielsweise Lexikonartikel zitiert werden. Der
              bib-Eintrag
```

```
@inreference{kinzel,
author={Kinzel, K.},
title={Peisistratos},
maintitle={DNP},
```

```
number={4},
 volume={9},
 year={2000},
 pages={483f.}
}
liefert im Erstzitat
```
KINZEL, K.: Art. "Peisistratos  $[4]$ ", in: DNP 9 (2000), 483f. hier 488.

und im Folgezitat:

KINZEL, K.: Peisistratos (2000), 490.

Der Eintrag im Literaturverzeichnis entspricht wieder dem Erstzitat.

#### **. Typ @review**

```
@review Rezensionen kann man mit dem Typ @review zitieren. In der Praxis sieht das so aus:
```

```
@review{schmitz,
author={Schmitz, W.},
 title={{\sc Patterson}, C.B.: The Family in Greek History,
Cambridge/Massachu\-setts / London 1998},
 journal={Gnomon},
number={74},
year={2002},
pages={182f.}
}
```
Das Erstzitat

SCHMITZ, W. (Rez.): "PATTERSON, C.B.: The Family in Greek History, Cambridge/Massachusetts / London 1998", in: Gnomon 74 (2002), 182f. hier 185.

und – wie immer – das Kurzzitat:

SCHMITZ, W.: PATTERSON, C.B.: The Family in Greek History, Cambridge/ Massachusetts / London 1998 (2002), 186.

Wie gewohnt entspricht der Eintrag im Literaturverzeichnis dem Erstzitat.

#### <span id="page-6-0"></span>**. Weitere Optionen**

Bei bestimmten Spezialällen ist es sinnvoller einen einzelnen Eintrag durch eine Spezielle Option (in der bib-Datei) hervorzuheben, als einen eigenen Typ zu verwenden.

<span id="page-6-2"></span>diss Erstes Beispiel daür sind Dissertationen. Ein @book kann in der bib-Datei mit der Option diss versehen werden, dann wird dieses in der Bibliographie (und folglich auch beim Erstzitat) als Dissertation kenntlich gemacht. Wir betrachten das am besten wieder an Hand eines Beispiels:

```
@book{urner,
author={Carl Urner},
```

```
title={Kaiser Domitian im Urteil antiker literarischer Quellen
und moderner Foschung},
options={diss},
location={Augsburg},
year={1993}
}
```
Das liefert beim Erstzitat \cite[25]{urner}:

URNER, Carl: Kaiser Domitian im Urteil antiker literarischer Quellen und moderner Foschung, Diss. Augsburg 1993, 25.

Beim Kurzzitat:

URNER, C.: Kaiser Domitian im Urteil antiker literarischer Quellen und moderner Foschung (1993), 27.

urkunde Ein weiteres Beispiel sind mittelalterliche Urkunden. Die Option urkunde sollte bei einem @inbook verwendet werden, wir veranschaulichen das wieder an einem Beispiel: Der bib-Eintrag

```
@inbook{D41,
pages = {158--159},
title = {Diplom 41},
sorttitle={Diplom 041},
location = {München},
editor = {Theodor Schieffer},
maintitle = {Die Urkunden der burgundischen Rudolfinger},
year = {1977},
keywords={Quelle},
options={urkunde},
\mathbf{r}
```
wird so beim Erstzitat zitiert:

Diplom 41, in: Die Urkunden der burgundischen Rudolfinger, hrsg. v. Theodor Schieffer, München 1977, 158-159.

Aber im Folgenden nur noch als

Diplom 41.

Bemerkenswert ist vielleicht noch das sorttitle-Feld. Da die Urkunden *alphabetis* nach Titel sortiert werden (da sie keinen Autor haben) würde beispielsweise "Diplom 100" vor "Diplom 41" plaziert werden, man die führende "o" aber nicht immer mitanzeigen möchte. Das Feld keywords={Quelle} bezieht sich auf ein eventuelles Quellenverzeichnis, siehe dazu Abschnitt 2.7.

Bei der Optionen empfiehlt es sich – vor allem wenn man viele Urkunden aus einer Sammlung zitiert – eventuell die Optionen editorders und maintitleebd zu verwenden.

antik Bei dem Zitieren an[tiker Autoren](#page-9-0) empfiehlt es sich diese Werke mit der Option antik zu versehen. Wir betrachten wieder ein Beispiel:

```
@book{pl1,
author={{Plinius Secundus}},
```

```
shorthand={Plin. Nat.},
maintitle={Naturalis Historiae},
translator={Roderich König and Gerhard Winkler},
address={Darmstadt},
year={1973},
keywords={quelle},
options={antik}
}
```
erscheint im Literaturverzeichnis als:

PLINIUS SECUNDUS: Naturalis Historiae, hrsg. u. übers. v. Roderich König und Gerhard Winkler, Darmstadt 1973.

Beim Zitieren wird allerdings nur das Feld shorthand berücksichtigt: \cite[12]{pl1} liefert

Plin. Nat. 12.

In diesem Fall entspricht das Erstzitat *nit* dem Eintrag im Literaturverzeichnis, sondern sieht genau so aus!

antikebd Soll hier bei wiederholtem Zitieren des selben Werks auch *ebd.* verwendet werden, so kann das durch die Paketoption antikebd erreicht werden.

> Man beachte außerdem die Verwendung des Feldes translator. Zudem kann man in dem Feld language noch die Sprachen angeben. Dazu noch ein Beispiel:

```
@book{herodot,
author={{Herodot}},
shorthand={Hdt.},
maintitle={Historien},
translator={Josef Feix},
address={Darmstadt},
year={1995},
number={1},
series={Bücher {\sc i--v}},
keywords={quelle},
language={gr.--dt.},
options={antik}
}
```
Dabei kann synonym zu address auch location verwendet werden. Was man mit dem keywords={quelle}-Feld anfangen kann, wird in Abschnitt 2.7 angedeutet. Im Literaturverzeichnis sieht der Eintrag zumindest so aus:

HERODOT: Historien, Bd. 1: Bücher I-IV, gr.-dt., hrsg. u. übers. v. Josef Feix, Darmstadt 1995.

Beachtenswert ist dabei vor allem die etwas andere Dars[tellung des Fe](#page-9-0)ldes volume als sonst bei @book üblich. Details dazu findet man in Abschnitt 7.

Beim Zitieren zählt wieder das shorthand-Feld: \cite[5,97,3]{herodot} wird in jedem Fall zu

Hdt.  $5,97,3$ .

frg Wenn man Fragmente zitiert kann man dazu die Option frg bzw. frgantik wählen. Das wirkt sich dann leicht unterschiedlich auf die Zitatsform aus. Wir betrachten das am besten wieder an Beispielen: Der bib-Eintrag

```
@book{alkaios,
author={{Alkaios}},
shorthand={Alk.},
sortname={Edgar Lobel and Denys Page},
maintitle={Poetarum Lesbiorum Fragmenta},
editor={Edgar Lobel and Denys Page},
shorteditor={LP},
address={Oxford},
year={1955},
keywords={quelle},
options={frg}
}
```
Das sorttitle-Feld sorgt hier dafür, dass der Eintrag nicht unter "Alkaios" sondern den Namen der Herausgeber sortiert wird. Im Literaturverzeichnis sieht das dann folgendermaßen aus:

LOBEL, Edgar / PAGE, Denys (Hrsg.): Poetarum Lesbiorum Fragmenta, Oxford 1955.

Wenn man ihn zitiert, erscheint bei \cite[2] {alkaios}

Alk. frg. 2 LP.

Bemerkenswert ist insbesondere die Verwendung des shorteditor-Feldes. Ansonsten wird nur der Nachname des Herausgebers angegeben. Details findet man in Abschnitt 7.

frgantik Bei der Option frgantik unterscheidet sich vor allem die Zitierweise: Der Eintrag

```
@book{theognis,
author={{Theognis}},
shorthand={Theog.},
maintitle={Theognis},
editor={Douglas Young},
sortname={Douglas Young},
address={Leipzig},
year={1971},
keywords={quelle},
options={frgantik}
```
unterscheidet sich nicht wirklich durch seinen Eintrag im Literaturverzeichnis:

Young, Douglas (Hrsg.): Theognis, Leipzig 1971.

Zitiert man ihn aber durch \cite[3]{theognis}, so entfällt hier das "frg.":

Theog. 3 Young.

}

Details findet man wieder in Abschnitt 7.

#### <span id="page-9-0"></span>2.7 **Quellenverzeichnis**

\printbibliography Zwar ist es keine spezielle [Eigenscha](#page-15-0)ft dieser biblatex-Formate aber vielleicht in

diesem Zusammenhang doch sinnvoll zu erwähnen, wie man mit biblatex seperate Quellen- und Literaturverzeichnisse ausgeben lassen kann. Zunächst sollten alle Quellen in der bib-Datei mit dem Feld

```
keywords={Quelle},
```
versehen werden. Dann kann man am Ende des Dokuments (oder wo immer man seine Verzeichnisse haben möchte) mit

```
\printbibliography[keyword=Quelle,%
                   heading=quellenheading]
\printbibliography[notkeyword=Quelle]
```
zuerst die Quellen und danach das "gewöhnliche" Literaturverzeichnis ausgeben lassen. Das quellenheading muss natürlich zuvor definiert werden. Denkbar wäre dazu im Dokumentkopf (also möglichst zwischen dem Laden des biblatex-Pakets und \begin{document}) so etwas wie

\defbibheading{quellenheading}{\section\*{Quellen} \addcontentsline{toc}{section}{Quellen}}

zu schreiben. Das liefert dann auch einen Eintrag im Inhaltsverzeichnis. Weitere Informationen kann man zum Beispiel der biblatex-Dokumentation entnehmen.

### **Zusammenfassung**

Im Folgenden sind noch einmal kurz die möglichen Optionen, mit denen der Stil geschichtsfrkl aufgerufen werden kann, aufgeührt. Dazu kann man – quasi auf eigene Gefahr – noch die konventionellen biblatex-Optionen (insbesondere zur Formatierung der Abstände etc. des Literaturverzeichnisses) verwenden. Näheres zu diesen findet man in der Dokumentation von biblatex.

#### **. Paketoptionen**

<span id="page-10-0"></span>Folgende Optionen können dem Paket biblatex beim Laden mit auf den Weg gegeben werden oder auch danach mit \ExecuteBibliographyOptions nachgereicht werden. Eventuell lohnt es sich auch einen Blick auf die Beispiele in Abschnitt 5 zu werfen.

- **antikebd** Auch bei antiken Werken werden aufeinander Folgende Zitate durch "ebd." abgekürzt. Siehe Abschnitt 2.6.
- **citeinit** In Kurzzitaten werden nur Initialien beim Vorname[n verwendet](#page-12-0) (Voreinstellung true). Siehe Abschnitt 2.1.
- editorders Auch bei editor [wird g](#page-6-0)gf. "ders." verwendet. Siehe Abschnitt 2.2.
- **fnverweise** Bei Fo[lgezitaten wir](#page-2-1)d auf die Fußnotenzahl des Erstzitats verwiesen. Siehe Abschnitt 2.1.

hrsg Beim Herausgeber steht "(Hrsg.)" statt "hrsg. v.". Siehe Abschnitt 2.2.

**ibidpages** [Die Seite](#page-2-1)nzahl wird immer ausgegeben. Siehe Abschnitt 2.1.

<span id="page-11-2"></span>jahrreihe Die Reihe wird erst nach der Jahreszahl ausgegeben. Siehe Abschnitt 2.1.

**jahrkeineklammern** Bei Folgezitaten wird die Jahreszahl nicht in Klammern gesetzt. Siehe Abschnitt 2.1.

maintitleebd Auch bei maintitle wird ggf. "Ebd." verwendet. Siehe Abschnitt 2.2.

- mits Der S[eitenzahl wird](#page-2-1) ein "S." vorangestellt. Siehe Abschnitt 2.1.
- **mitjahr** Bei Kurzzitaten wird das Jahr mit angegeben (Voreinstellung true[\). Siehe](#page-4-0) Abschnitt 2.1.
- mitvn In Kurzzitaten werden Vornamen angezeigt. Siehe [Abschni](#page-2-1)tt 2.1.
- **neueseitevollzitat** Im ersten Zitat auf einer Seite wird weder "ders." noch "ebd." [ver](#page-2-1)[wendet \(Vo](#page-2-1)reinstellung true). Siehe Abschnitt 2.1.
- **nurinit** Bei allen Namen werden nur Initialien ür die Vo[rnamen verwe](#page-2-1)ndet. Siehe Abschnitt 2.1.

#### **. Eintragsoptionen**

<span id="page-11-0"></span>Zusät[zlich kann](#page-2-1) ein einzelner Eintrag durch folgende Werte in seinem options-Feld manipuliert werden. Siehe dazu auch Abschnitt 2.6 und Abschnitt 5.

antik Zeichnet den Eintrag als antike Quelle aus.

**diss** Zeichnet den Eintrag als Dissert[ation aus.](#page-6-0)

**frg** Zeichnet den Eintrag als Fragment aus.

**frgantik** Zeichnet den Eintrag als antikes Fragment aus.

**nurshorthand** Nur das shorthand-Feld wird beim Folgezitat ausgegeben.

urkunde Zeichnet den Eintrag als mittelalterliche Urkunde aus.

### <span id="page-11-1"></span> **Formatierung**

\autorenschriftart Standardmäßig werden die Autorennachnamen in Kapitälchen gesetzt. Das kann mit \citeautorenschriftart dem Befehl \autorenschriftart (in Zitaten \citeautorenschriftart) geändert oder unterdrückt werden. Beispielsweise kann man durch

```
\renewcommand*{\autorenschriftart}{\bf}
```
<span id="page-11-3"></span>fettgedruckte Nachnamen erzwingen.

\autorentrennzeichen Sind zu einem Werk mehrere Autoren angegeben, so werden diese standardmäßig \citeautorentrennzeichen durch einen Schrägstrich voneinander getrennt. Wenn man das nicht mag, kann man \autorentrennzeichen (ür Zitate: \citeautorentrennzeichen) umdefinieren.

<span id="page-11-4"></span>Beispielsweise erzeugt

\renewcommand\*{\autorentrennzeichen}{\addcomma}

<span id="page-12-2"></span>eine Trennung der Namen durch Kommata. Man sollte dabei darauf achtgeben die im biblatex-Paket beschriebenen Makros ür Trennzeichen zu verwenden!

\orttrennzeichen Mehrere Orte werden auch standardmäßig durch Schrägstriche getrennt. Das wird – genau wie \autorentrennzeichen – durch \orttrennzeichen festgelegt.

> <span id="page-12-1"></span>gender Eigentlich sollte man anständigerweise bei bib-Einträgen das Feld gender mit angeben. Genaueres dazu findet man in der Beschreibung des biblatex-Pakets. Es wirkt sich auf den Begriff "ders." aus und passt diesen gegebenfalls dem Geschlecht und der Anzahl der Autoren bzw. Herausgeber an.

### <span id="page-12-0"></span> **Beispiele**

Hier noch ein paar weitere Beispiele, die weiter oben keinen Platz fanden aber vielleicht trotzdem ganz informativ sind. Auch diese sind wieder aus dem Zitierratgeber der Alten Geschichte entnommen. Hier verwenden wir beispielhaft die Option hrsg – natürlich sind alle beschriebenen Optionen entsprechend anwendbar.

Beginnen wir mit einem mehrbändigen Werk: Die Einträge aus der bib-Datei

```
@book{js1,
author={F. Jacques and Jörg Scheid},
gender={pm},
maintitle={Rom und das Reich in der Hohen Kaiserzeit},
mainsubtitle={44 v. Chr.--260 n. Chr.},
title={Die Struktur des Reiches},
volume={1},
location={Stuttgart and Leipzig},
year={1998--2000}
}
@book{js2,
author={F. Jacques and Jörg Scheid},
gender={pm},
maintitle={Rom und das Reich in der Hohen Kaiserzeit},
mainsubtitle=\{44 \text{ v. Chr.}--260 \text{ n. Chr.}\},
volumes={2},
location={{Stuttgart} and {Leipzig}},
year={1998--2000}
}
```
sehen in der Bibliographie folgendermaßen aus:

JACQUES, F. / SCHEID, Jörg: Rom und das Reich in der Hohen Kaiserzeit. 44 v. Chr.-260 n. Chr., 2 Bde., Stuttgart / Leipzig 1998-2000.

Dies.: Rom und das Reich in der Hohen Kaiserzeit. 44 v. Chr.-260 n. Chr., Bd. 1: Die Struktur des Reiches, Stuttgart / Leipzig 1998-2000.

An dem Beispiel kann man auch gut den Einfluss des gender-Felds (pm=plural masculin) auf das "ders."-Feld sehen.

```
Der Sammelband
@collection{schneider,
editor={Schneider, Helge},
title={Zur Sozial- und Wirtschaftsgeschichte der römischen
Kaiserzeit},
 location={Darmstadt},
 edition={3},
year={1981}
}
```
erscheint im Literaturverzeichnis mit hochgestellter edition:

SCHNEIDER, Helge (Hrsg.): Zur Sozial- und Wirtschaftsgeschichte der römischen Kaiserzeit, Darmstadt $^3$ 1981.

Angeblich soll man das nicht machen, aber wenn man lieber das Feld edition durch so etwas wie

```
edition={3. und noch viel coolere Auflage},
```
ersetzt, so erscheint das in der Bibliographie auch "richtig" als

SCHNEIDER, Helge (Hrsg.): Zur Sozial- und Wirtschaftsgeschichte der römischen Kaiserzeit, Darmstadt, 3. und noch viel coolere Auflage, 1981.

Die Festschri

```
@book{bl,
```

```
editor={Herbert Bannasch and H-P. Lachmann},
title={Aus Geschichte und ihren Hilfswissenschaften},
 titleaddon={Festschrift für Walter Heinemeyer zum
65. Geburtstag},
 series={Veröffentlichungen der Historischen Komission
für Hessen},
number={40},
location={Marburg},
year={1979}
}
```
kann man so zitieren:

BANNASCH, Herbert / LACHMANN, H-P. (Hrsg.): Aus Geschichte und ihren Hilfswissenschaften. Festschrift für Walter Heinemeyer zum 65. Geburtstag (Veröffentlichungen der Historischen Komission für Hessen 40), Marburg 1979.

Für Informationen zum Nachdruck eignet sich das Feld addendum:

```
@book{lauffer,
author={S. Lauffer},
title={Kurze Geschichte der antiken Welt},
location={München},
year={1971},
addendum={München 1981}
}
```
Im Literaturverzeichnis wird die Information durch ein "ND" ergänzt:

LAUFFER, S.: Kurze Geschichte der antiken Welt, München 1971 (ND München 1981).

Nun möchten wir ein Protokoll der Badischen Ständeversammlung von 1831 zitieren. Das hat als solches keinen Autor, soll also unter dem Titel aufgeührt werden, aber nach der Jahreszahl sortiert werden (nicht nach der Sitzungszahl). Dazu verwenden wir das Feld sorttitle. Mit keywords={quelle} können wir – wie in Abschnitt  $2.7$  – den Eintrag in einem seperaten Quellenverzeichnis führen und beim Kurzzitat wollen wir eben nicht den Herausgeber mit auühren, sondern nur den Kurztitel erscheinen lassen. Dazu verwenden wir das Feld shorthand und die Option nurshorthand:

```
@inbook{318,
author = \{\},
pages = \{1 - -125\},
title = {32. Sitzung vom 3. Juni 1831},
location = {Kalrsruhe},
editor = {der Ständeversammlung des Großherzogthums Baden},
volume={8},
maintitle = {Verhandlungen der 2. Kammer der
Ständeversammlung des Großherzogthums Baden},
year = {1831},sorttitle={1831},
keywords={quelle},
options={nurshorthand},
 shorthand={32. Sitzung vom 3. Juni 1831},
hyphenation={german}
}
```
Beim Erstzitat liefert dann beispielsweise \cite[Vgl. z.B.][38]{318}.:

Vgl. z.B.: 32. Sitzung vom 3. Juni 1831, in: Verhandlungen der 2. Kammer der Ständeversammlung des Großherzogthums Baden, Bd. 8, hrsg. v. der Ständeversammlung des Großherzogthums Baden, Karlsruhe  $1831, 1-125$ , hier 38.

Bemerkenswert ist auch die Ausgabe des Feldes volume nach dem maintitle. Ein direkt darauf folgendes Zitat des selben Werkes liefert nur ein "ebd." und ein späteres Zitat liefert als Kurzzitat dann:

```
Vgl. 32. Sitzung vom 3. Juni 1831, 66.
```
Und zum Abschluss zitieren wir noch einen weiteren Lexikoneintrag:

```
@inreference{wiegels,
author={Wiegels, R.},
title={Limes},
subtitle={III Germanien},
maintitle={DNP},
volume={7},
year={1999},
pages={200--203}
}
```
Dieser hat im Literaturverzeichnis die Form

WIEGELS, R.: Art. "Limes. III Germanien", in: DNP 7 (1999), 200-203.

### **Installation**

Die cbx- und bbx-Dateien müssen irgendwo platziert werden, wo sie von ETFXgefunden werden können, es empfiehlt sich sie im lokalen TEX-Verzeichnisbaum unterzulegen, der Ordnung halber vielleicht noch in geeigneten Unterordnern. Unter OS X wären das zum Beispiel

```
~/Library/texmf/tex/latex/biblatex/bbx
```
bzw. cbx ür die cbx-Datei. Für Erstellung der Dateien aus dieser (dtx-)Datei empfiehlt sich zum Beispiel folgende ins-Datei:

```
\input docstrip.tex
\askforoverwritefalse
\BaseDirectory{../../tex/latex}
\DeclareDir{bbxdir}{biblatex/bbx}
\DeclareDir{cbxdir}{biblatex/cbx}
\usedir{bbxdir}
\generate{\file{geschichtsfrkl.bbx}
               {\from{geschichtsfrkl.dtx}{bbx}}}
\usedir{cbxdir}
\generate{\file{geschichtsfrkl.cbx}
               {\from{geschichtsfrkl.dtx}{cbx}}}
\end
```
Dabei müssen natürlich die Werte von \BaseDirectory und \DeclareDir entsprechend angepasst werden.

Außerdem muss man eventuell davor docstrip explizit gestatten nicht-sty-Dateien zu erstellen. Das erfordert ür gewöhnlich die Variable openout\_any der verwendeten TEX-Distribution auf a zu setzen. Wieder unter OS X bedeutet dies ganz konkret der Datei

/usr/local/texlive/*⟨Jahr⟩*/texmf.cnf

die Zeile

openout\_any = a

anzuhängen.

Wem das zu kompliziert ist, sei geraten einfach die \usedir- und DeclareDir-Befehle wegzulassen, dann landen die bbx- und cbx-Dateien einfach am selben Ort, wie die dtx-Datei und man kann sie danach dahin verschieben, wo man sie haben möchte, ohne sich über die Rechte von docstrip oder relative Verzeichnisstrukturen Gedanken machen zu müssen.

### <span id="page-15-0"></span> **Umsetzung**

geschichtsfrkl besteht aus einem Bibliographieformat (bbx) und einem Zitierformat (cbx). Dabei wird das bbx-Format auch beim zitieren (maßgeblich beim Erstzitat, das dem Bibliographieeintrag entspricht) benutzt.

Die ganzen tollen biblatex-Makros die verwendet werden, sind in der – sowieso sehr lesenswerten – biblatex-Dokumentation beschrieben. Gerade ür die ganzen booleans, die uns begleiten werden, sind die Makros des – auch sehr empfehlenswerten – etoolbox-Pakets, das von biblatex mitgeliefert wird, sehr praktisch.

#### <span id="page-16-0"></span>7.1 geschichtsfrkl.bbx

Wir beginnen also mit der Datei geschichtsfrkl.bbx und legen den standard-Stil von biblatex zu Grunde.

```
 \ProvidesFile{geschichtsfrkl.bbx}%
 [2012/03/31 v1.1 geschichtsfrkl -- %
                biblatex für Historiker, bbx-Datei]
_4\RequireBibliographyStyle{standard}
```
<span id="page-16-17"></span>Zunächst ein kleiner Begrüßungstext :)

```
 \AtBeginDocument{\typeout{}\typeout%
 {========= geschichtsfrkl -- biblatex für Historiker ========}}
```
Nun ängt die Arbeit an: Damit wir später feststellen können, ob ein Zitat oder Bibliographieeintrag erster auf seiner Seite ist, brauchen wir den pagetracker. In diesen Fällen soll weder "ders." noch "Ebd." verwendet werden, sondern alles ausgeschrieben werden. Außerdem wollen wir "deutsch" sortieren und der ganze Witz ist, dass wir unicode-Zeichensatz verwenden. Das heißt dass wir auch problemlos altgriechische Titel zitieren können :)

```
 \ExecuteBibliographyOptions{%
 pagetracker=true,%
  bibencoding=utf8,%
 sortlocale=de%
11 }%
```
<span id="page-16-11"></span>Hier muss man übrigens wirklich aufpassen, dass man keine Zeilenumbrüche an den falschen Stellen hat, sonst tauchen in der Bibliographie an komischer Stelle Leerzeichen auf. Wir setzen also vorsichtshalber ganz Konsequent ans Ende jeder Zeile ein Kommentarzeichen.

```
bbx:editorders
Zunächst verarbeiten wir BibliographyOptions in booleans.
       bbx:hrsg
  bbx:jahrreihe
bbx:maintitleebd
    bbx:nurinit
                 12\newbool{bbx:editorders}
                 13\DeclareBibliographyOption{editorders}[true]{\csuse{bool#1}%
                  {bbx:editorders}}
                 15\newbool{bbx:hrsg}%
                  \DeclareBibliographyOption{hrsg}[true]{\csuse{bool#1}{bbx:hrsg}}%
                 17\newbool{bbx:jahrreihe}%
                  \DeclareBibliographyOption{jahrreihe}[true]{\csuse{bool#1}%
                  {bbx:jahrreihe}}%
                  \newbool{bbx:maintitleebd}%
                  \DeclareBibliographyOption{maintitleebd}[true]{\csuse{bool#1}%
                  {bbx:maintitleebd}}
                  \newbool{bbx:nurinit}%
                  \DeclareBibliographyOption{bbx:nurinit}[true]{\csuse{bool#1}%
                  {bbx:nurinit}}%
```
<span id="page-17-31"></span><span id="page-17-30"></span><span id="page-17-29"></span><span id="page-17-28"></span><span id="page-17-10"></span><span id="page-17-9"></span><span id="page-17-8"></span><span id="page-17-7"></span><span id="page-17-6"></span><span id="page-17-3"></span>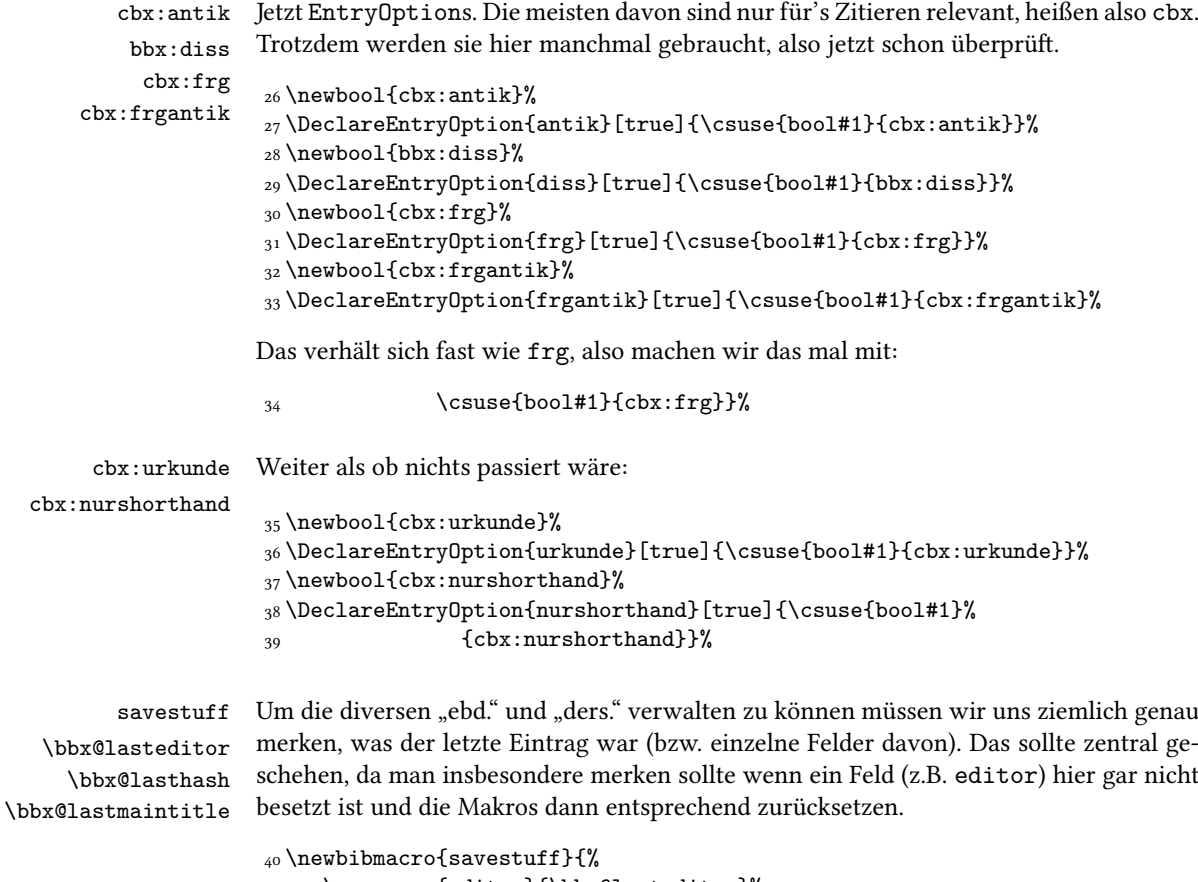

```
 \savename{editor}{\bbx@lasteditor}%
 \savefield{namehash}{\bbx@lasthash}%
 \savefield{maintitle}{\bbx@lastmaintitle}%
 }%
```
Als nächstes werden alle möglichen Vorformatierungen der Hauptfelder zurückgesetzt. Insbesondere wollen wir die Titel nicht kursiv oder in sonst einer Art hervorheben.

```
 \DeclareFieldFormat*{title}{#1}%
 \DeclareFieldFormat{subtitle}{#1}%
_{47} \DeclareFieldFormat{booktitle}{#1}%
_{48}\DeclareFieldFormat{booksubtitle}{#1}%
 \DeclareFieldFormat{titlecase}{#1}%
 \DeclareFieldFormat*{maintitle}{#1}%
 \DeclareFieldFormat{journaltitle}{#1}%
 \DeclareFieldFormat{pages}{#1}%
 \DeclareFieldFormat{edition}{#1}%
 \DeclareFieldFormat{volumes}{#1}%
 \DeclareFieldFormat{volume}{#1}%
```
<span id="page-17-23"></span><span id="page-17-22"></span><span id="page-17-21"></span><span id="page-17-20"></span><span id="page-17-19"></span>Ein paar Standardfeldformate (Klammern, Fußnoten, Anührungszeichen):

```
 \DeclareFieldFormat{parens}{\mkbibparens{#1}}%
 \DeclareFieldFormat{brackets}{\mkbibbrackets{#1}}%
 \DeclareFieldFormat{quotes}{\mkbibquote{#1}}%
```

```
\subtitlepunct
 \intitlepunct
 \newunitpunct
                 Als nächstes regeln wir die Zeichenseztung: Zwischen Titel und Untertitel soll ein einfa-
                 cher Punkt, nach "in" ein Doppelpunkt und unser Standardtrennzeichen soll ein Komma
                 sein.
```

```
 \renewcommand*{\subtitlepunct}{\addperiod\addspace}%
 \renewcommand*{\intitlepunct}{\addcolon\addspace}%
 \renewcommand*{\newunitpunct}{\addcomma\addspace}%
```
<span id="page-18-8"></span><span id="page-18-5"></span>\autorenschiftart \autorentrennzeichen Autorennachnamen werden standardmäßig in Kapitälchen gesetzt, mehrere Autoren durch Schrägstriche mit nichrennbarem Lehrzeichen davor voneinander getrennt:

```
62 \newcommand*{\autorenschriftart}{\sc}%
\frac{63}{newcommand*}{\authorentrennzeichen}{\addnbspace\s51ash}
```
Nun beschreiben wir das Format des author-Feldes. Dabei steckt in #1 der Nachname, in #5 ein Zusatz (Bsp. "von"), in #3 der Vorname und in #4 die Initialien des Vornamens.

```
_{64}\DeclareNameFormat{author}{%
```
Der Nachname steht in \autorenschriftart, Feld #5 wird erst überprüft, bevor es ausgegeben wird.

```
 {\autorenschriftart%
66 \ifblank{#5}{}{#5\addspace}%
67 + 13%
```
Erst wird die Existenz des Vornamens überprü. Wenn die Option nurinit gewählt wurde, dann werden nur die Initialien ausgegeben:

```
 \ifblank{#3}{}{\addcomma\space%
(69) \ifbool{bbx:nurinit}{#4}{#3}}%
```
In Wirklichkeit handelt es sich hierbei um eine Liste der Autoren, wir müssen also ür das abschließende Zeichen feststellen, ob wir uns "mitten in" oder am Ende der Liste befinden. Wenn noch weitere Autoren kommen, verwenden wir \autorentrennzeichen, ansonsten nichts.

```
 \ifthenelse{\value{listcount}<\value{liststop}}%
_{71} {\autorentrennzeichen\addspace}{}%
```
Falls beispielsweise in der bib-Datei Initialien angegeben wurden, der Eintrag also auf einen Punkt endet, sollte dieser als Abkürzungspunkt gekennzeichnet werden.

```
72 \isdot%
 }%
```
Als nächstes beschäftigen wir uns mit Herausgebern. Zunächst die "konventionelle" Variante: "hrsg. v.  $\langle V \text{orname} \rangle$  $\langle Nachname \rangle$  ". Mehrere Namen werden durch Kommata und ein abschließendes "und" getrennt.

\DeclareNameFormat{editor}{%

Zuerst das gleiche Spiel mit Vor- und Nachnamen wie gerade eben (nur diesmal eben andersrum):

<span id="page-19-12"></span><span id="page-19-10"></span><span id="page-19-9"></span> $_{75}$  \ifblank{#3}{}{% \ifbool{bbx:nurinit}{#4}{#3}\addspace}% \ifblank{#5}{}{#5\addspace}% #1%

Wenn wir vor Stelle liststop-1 sind, soll ein Komma ausgegeben werden, an der Stelle ein "und" und sonst nichts:

```
 \ifnumcomp{\value{listcount}}{<}{\value{liststop}-1}%
 {\addcomma\addspace}%
 {\ifnumcomp{\value{listcount}}{=}{\value{liststop}}%
 {}{\addspace\bibstring{and}\addspace}}%
83 }%
```
<span id="page-19-7"></span>Bei der hrsg-Optionen stehen die Herausgeber mit Nachnamen zuerst und werden durch Schrägstriche getrennt:

```
 \DeclareNameFormat{hrsg}{%
85 \ifblank{#5}{}{#5\addspace}%
 #1%
 \ifblank{#3}{}{\addcomma\space%
88 \ifbool{bbx:nurinit}{#4}{#3}}%
 \ifthenelse{\value{listcount}<\value{liststop}}%
 {\addnbspace\slash\addspace}{}%
 }%
```
<span id="page-19-19"></span>\orttrennzeichen Mehrere Orte werden durch \orttrennzeichen (Standardmäßig einen Schrägstrich) Getrennt:

```
_{92} \newcommand{\varphi*}{\textrm{0}} \newcommand*{\orttrennzeichen}{\addnbspace\slash\addspace}%
 \DeclareListFormat{location}{%
 #1\ifthenelse{\value{listcount}<\value{liststop}}%
 {\orttrennzeichen}{}%
 }%
```
<span id="page-19-5"></span><span id="page-19-4"></span>\bibnamedash \bibnamedashOrig

Bei wiederholtem Zitieren des selben Autors schreiben wir "ders.". Das wird traditionell in dem Makro \bibnamedash gespeichert. Da es schade um seinen ursprünglichen Inhalt wäre, speichern wir diesen in \bibnamedashOrig. Wenn das gender-Feld im bib-Eintrag ausgeüllt wurde, so wird das hier berücksichtigt. Mit \bibsentence sorgen wir ür die richtige Groß- und Kleinschreibung.

```
 \let\bibnamedashOrig\bibnamedash%
 \renewcommand*{\bibnamedash}{%
 \bibsentence\bibstring{idem\thefield{gender}}}%
```
Als nächstes beschreiben wir die bibmacros. Hier passiert eigentlich alles spannende. Sowohl die Bibliographieeinträge, als auch die Zitate werden aus diesen Makros zusammengesetzt werden.

<span id="page-20-20"></span>in: Wir fangen ganz einfach an: Bei Formaten wie @inbook gibt es das Feld "in":

```
 \renewbibmacro*{in:}{%
101 \printtext{\bibstring{in}\intitlepunct}%
102 }%
```
<span id="page-20-6"></span>author Schon etwas spannender: Das Autorenfeld. Wiederholtes zitieren desselben Autors ersetzt den Namen durch \bibnamedash (außer wenn es der erste Eintrag auf der Seite ist). Dazu wird das von biblatex generierte Feld namehash als Vergleich benutzt. Gespeicher wird das durch den Makro savestuff der hoffentlich nachher noch irgendwann aufgerufen wird.

<span id="page-20-28"></span><span id="page-20-21"></span><span id="page-20-19"></span><span id="page-20-10"></span><span id="page-20-8"></span><span id="page-20-4"></span>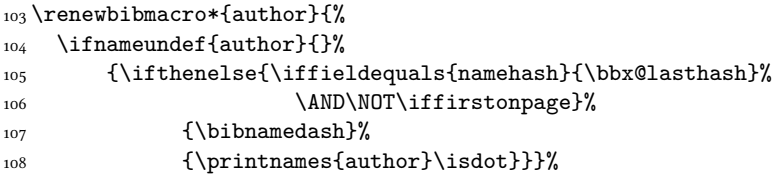

<span id="page-20-7"></span>author/editor Nun überprüfen wir, ob es überhaupt einen Autor gibt. Wenn nicht, wird dieser durch den Herausgeber ersetzt (allerdings im Autor-Format). Das passiert auch, wenn wir ein Fragment sind. Auch hier wird der Name bei wiederholtem Zitieren ersetzt. In diesem Fall folgt dem Namen immer "(Hrsg.)"

```
 \renewbibmacro*{author/editor}{%
 \ifboolexpr{test{\ifnameundef{author}} or bool{cbx:frg}}{%
\ifthenelse{\iffieldequals{namehash}{\bbx@lasthash}%
112 \AND\NOT\iffirstonpage}%
113 {\bibnamedash}%
 {\printnames[author]{editor}\isdot% (Hrsg.)
115 \addspace\printtext[parens]{\bibstring{editor}}}%
 }{\usebibmacro{author}}%
117 }%
```
series+number Für gewöhnlich möchten wir (*⟨Reihentitel⟩ ⟨Reiheinnummer⟩*) ausgeben, also (series number), aber natürlich nur, wenn die Felder gesetzt sind. In der Antike macht man das aber anders: da schreibt man "Bd." davor, dreht die Reihenfolge um und setzt keine Klammern:

```
 \renewbibmacro*{series+number}{%
 \ifbool{cbx:antik}{%antike Extrawurst
120 \iffieldundef{series}{}{%
121 \iffieldundef{number}{}{%
122 \printtext{Bd}\adddot\addspace%
123 \printfield{number}\addcolon\addspace}%
\printfield{series}\setunit{\addcomma\addspace}}%
125 }{%
126 \iffieldundef{series}{}{%
127 \printtext [parens] {%
128 \printfield{series}%
129 \setunit*{\addspace}%
130 \printfield{number}%
131 \newunit%
```

```
132 }%
133 }%
134 }%
135 }%
```
Durch \setunit\* wird das Leerzeichen nur gesetzt, wenn davor tatsächlich etwas ausgegeben wurde.

<span id="page-21-17"></span><span id="page-21-16"></span><span id="page-21-15"></span><span id="page-21-13"></span><span id="page-21-12"></span><span id="page-21-8"></span><span id="page-21-5"></span><span id="page-21-3"></span><span id="page-21-2"></span>journal Als nächstes behandeln wir Zeitschriftentitel. Diese werden "sicherheitshalber" im Format titlecase ausgegeben (das tut standardmäsig nichts).

```
 \renewbibmacro*{journal}{%
                         137 \iffieldundef{journaltitle}
                         138 {}
                          {\printtext[journaltitle]{%
                         140 \printfield[titlecase]{journaltitle}%
                         141 \setunit{\subtitlepunct}%
                          \printfield[titlecase]{journalsubtitle}}}}%
                   year Das Jahr wird stets in Klammern ausgegeben.
                         143\newbibmacro{year}{%
                          \iffieldundef{year}{}{\printfield[parens]{year}}}%
    journal+number+year Bei @article wird Zeitschriftennamen Nummer (Jahr), also journal number (year)
                         ausgegeben.
                          \newbibmacro*{journal+number+year}{%
                         146 \usebibmacro{journal}%
                         147 \setunit*{\addspace}%
                         148 \printfield{number}%
                         _{149} \setunit*{\addspace}%
                         150 \usebibmacro{year}%
                         151 }%
                  pages Ganz langweilig: Seitenzahlen. Man muss nur aufpassen, dass ein Punkt am Ende (Bsp:
                         182f.) nicht überinterpretiert wird.
                         152 \newbibmacro*{pages}{%
                          \printfield{pages}\isdot}%
maintitle+title+volumes Beim Titel muss man ein wenig aufpassen. Im einfachsten Fall gibt es nur ein Band,
                         dann schreiben wir einfach title. subtitle. titleaddon. Bei einem Teil eines Sam-
                         melbandes kommt noch ein maintitle dazu. Wenn es sich hingegen um mehrere Bände
                         handelt unterscheiden wir zwischen einem einzelnen Band und der gesamten Reihe. Das
                         entscheidet letztendlich des Feld volumes.
                          \newbibmacro*{maintitle+title+volumes}{%
                         Zuerst überprüfen wir, ob die Felder überhaupt unterschiedlich sind.
                          \iffieldsequal{maintitle}{title}
```
<span id="page-22-6"></span>{\clearfield{maintitle}%

<span id="page-22-7"></span>\clearfield{mainsubtitle}%

- <span id="page-22-8"></span>\clearfield{maintitleaddon}}
- <span id="page-22-12"></span>{\iffieldundef{maintitle}{}%

Darum kümmern wir uns gleich.

<span id="page-22-23"></span><span id="page-22-18"></span>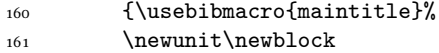

Bei antiken Sachen verzichten wir auf das alles und geben nur den Titel aus.

```
162 \ifbool{cbx:antik}%
 {\usebibmacro{title}\addcomma\addspace}
164 {\iffieldundef{volume}
165 {\iffieldundef{volumes}{}{%
```
<span id="page-22-14"></span>Wenn es also das Feld volumes gibt, geben wir so etwas wie "volumes Bde." und *keinen* Einzeltitel aus.

<span id="page-22-20"></span><span id="page-22-2"></span>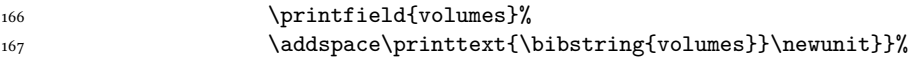

Jetzt sind wir im Fall: volume aber kein volumes, also: einzelnes Band eines mehrbändigen Werkes. Dann geben wir so etwas wie "Bd. volume: title" aus.

```
 {\printtext{\bibstring{volume}}\addspace%
169 \printfield{volume}\setunit*{\addcolon\addspace}}%
170 }}}}%
```
In allen Fällen *außer* wenn es das Feld volumes gibt, wird nun also title ausgegeben.

```
 \iffieldundef{volumes}{\usebibmacro{title}}{}%
\{172\} \newww.it.}%
```
<span id="page-22-17"></span>maintitle Nun – wie versprochen – die Ausgabe von maintitle. Wir schauen erst, ob weder maintitle noch mainsubtitle definiert sind. Wenn wir mindestens eins haben, machen wir uns an die Ausgabe.

> <span id="page-22-22"></span><span id="page-22-10"></span> $_{173}$  \renewbibmacro\*{maintitle}{% \ifboolexpr{test {\iffieldundef{maintitle}}% 175 and test {\iffieldundef{mainsubtitle}}}{}%

<span id="page-22-16"></span>Hier kommt nun die Option maintitlesebd zum tragen. Wenn diese gesetzt ist und wir zwei aufeinanderfolgende gleiche maintitles haben und nicht der erste auf einer Seite sind, so wird dieser durch "ebd." ersetzt:

<span id="page-22-11"></span><span id="page-22-4"></span>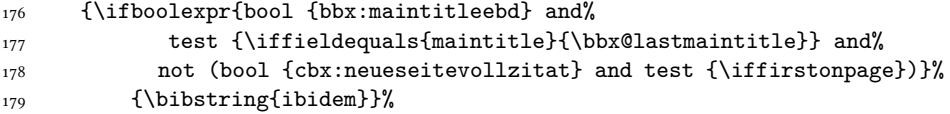

<span id="page-22-5"></span>Ansonsten wickeln wir brav wieder alle Felder in ihre zugehörigen Formate (die nur eben alle leer sind …) und geben sie bei Bedarf aus.

<span id="page-22-21"></span>180 {\printtext[maintitle]{%

```
181 \printfield[titlecase]{maintitle}%
182 \setunit*{\subtitlepunct}%
183 \printfield[titlecase]{mainsubtitle}}%
184 \setunit*{\subtitlepunct}}%
185 \printfield{maintitleaddon}\isdot}}%
```
<span id="page-23-26"></span><span id="page-23-11"></span>title Beim normalen Titel passiert letztendlich das gleiche: Bei Bedarf wird alles ausgegeben.

```
 \renewbibmacro*{title}{%
187 \ifboolexpr{test {\iffieldundef{title}} and%
188 test {\iffieldundef{subtitle}}}{}%
 {\printtext[title]{%
190 \printfield[titlecase]{title}%
191 \setunit*{\subtitlepunct}%
 \printfield[titlecase]{subtitle}}%
193 \setunit*{\subtitlepunct}}%
194 \printfield{titleaddon}\isdot}%
```
#### <span id="page-23-13"></span>location+edition+year Nun geben wir Ort, Ausgabe und Jahr aus. Dabei ist die Ausgabe dem Jahr vorne als Exponent angehängt, wenn sie eine Zahl ist. Sonst wird sie einfach normal ausgegeben. Dabei wird location im oben angegebenen Format ausgegeben. Da das Jahr hier nicht in Klammern gesetzt wird, verwenden wir \printfield statt dem Makro von oben.

```
 \newbibmacro*{location+edition+year}{%
 \printlist{location}%
197 \iffieldundef{edition}{\setunit{\addspace}}{%
 \iffieldint{edition}%
199
\{\setminus \mathsf{Q} \} \mkbibsuperscript{\printfield{edition}}}%
201 {\setunit{\addcomma\addspace}%
 \printfield{edition}\addcomma\addspace}}%
 \printfield{year}}%
```
<span id="page-23-19"></span><span id="page-23-2"></span><span id="page-23-1"></span>addendum Das addendum Feld missbrauchen wir, um Informationen zum Nachdruck darein zu schreiben. Das wird dann zusammen mit "ND" ausgegeben:

```
 \newbibmacro*{addendum}{%
 \iffieldundef{addendum}{}{%
 \printtext[parens]{ND\addspace\printfield{addendum}}}%
207 }%
```
<span id="page-23-25"></span>signatur Wenn man eine Signatur angeben möchte, so kann man diese in das note-Feld schreiben, die kommt dann ans Ende. Insbesondere vernichtet sie den abschließenden Punkt des Eintrags!

```
 \newbibmacro*{signatur}{%
 \iffieldundef{note}{}{\printtext[parens]{\printfield{note}}\nopunct}%
 }%
```
#### <span id="page-23-6"></span>booktitle+volume+editor Als nächstes möchten wir uns um Buchtitel, ggf. Band und Herausgeber von Sammelbänden (@inbook) kümmern.

\newbibmacro\*{booktitle+volume+editor}{%

Wenn es keinen Herausgeber gibt, so geben wir nur den Titel ggf. gefolgt vom Band aus.

```
212 \ifnameundef{editor}{
 \usebibmacro{maintitle}%
_{214} \newunit
 \iffieldundef{volume}{}%
 {\bibstring{volume}\addspace\printfield{volume}\newunit}%
217 }{%
```
<span id="page-24-3"></span>Andernfalls kommt hier jetzt die hrsg-Option ins Spiel. Wenn diese gesetzt ist, wird sta "maintitle, Bd. volume, hrsg. v. editor" der Name editor in umgekehrter Reihenfolge ausgegeben und von "(Hrsg.): maintitle, Bd. volume" gefolgt. Wenn die Option editorders gesetzt ist, wird zudem nach den gleichen Regeln wie sonst auch editor durch "ders." ersetzt. Dabei wird \bbx@lasteditor im Makro savestuff immer mit dem aktuellen Feld editor versehen. Das geschieht ganz am Ende, wir müssen uns hier also nicht drum kümmern.

<span id="page-24-26"></span><span id="page-24-25"></span><span id="page-24-19"></span><span id="page-24-14"></span><span id="page-24-13"></span><span id="page-24-11"></span><span id="page-24-9"></span><span id="page-24-5"></span><span id="page-24-4"></span><span id="page-24-0"></span>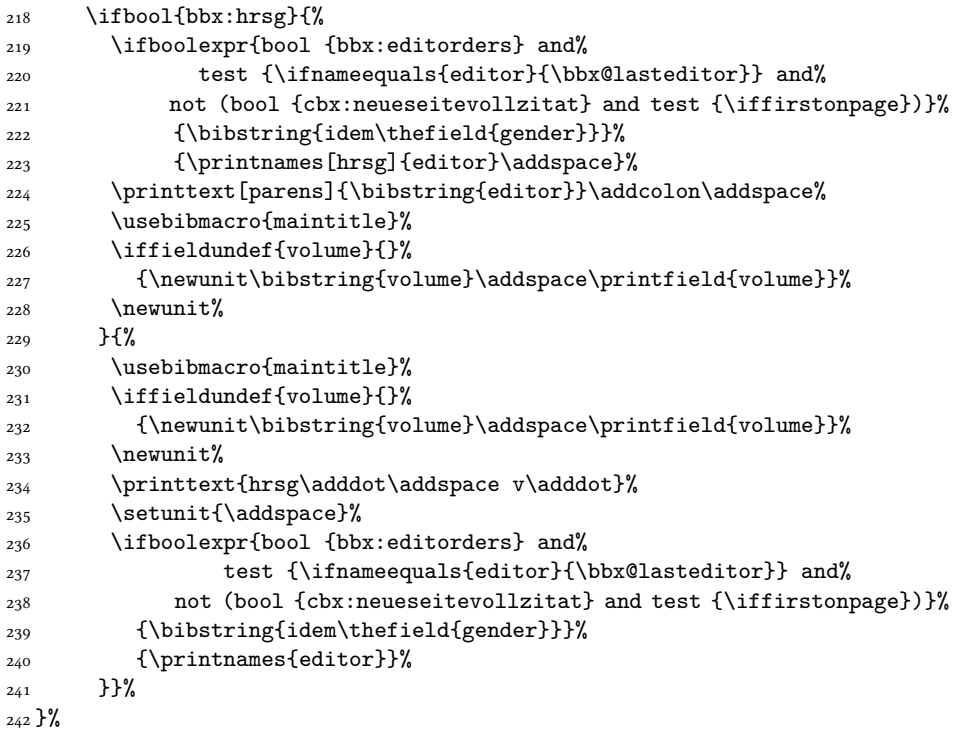

<span id="page-24-23"></span><span id="page-24-20"></span><span id="page-24-15"></span><span id="page-24-12"></span><span id="page-24-10"></span><span id="page-24-7"></span><span id="page-24-6"></span><span id="page-24-1"></span>reftitle Bei Lexikoneinträgen steht vorm Titel "Art.", dann kommt der Titel gefolgt von [number] in Anührungszeichen:

```
 \newbibmacro*{reftitle}{%
 \iffieldundef{title}{}{%
 \printtext{Art\adddot\addspace}%
 \printtext[quotes]{%
 \usebibmacro{title}\setunit{\addspace}%
 \iffieldundef{number}{}{\printfield[brackets]{number}}%
 }}}%
```

```
refmaintitle Der Titel des Lexikons steht im Feld maintitle. Er wird zusammen mit volume ausge-
               geben.
```

```
 \newbibmacro*{refmaintitle}{%
 \iffieldundef{maintitle}{}{%
252 \printfield{maintitle}\setunit*{\addspace}\printfield{volume}%
<sub>253</sub> } }%
```
<span id="page-25-17"></span>reztitle Bei Rezensionen scheitern wir daran, dass es bei biblatex keine wirklich gute Möglichkeit gibt, den Autor und Titel des rezensierten Werkes in seperate Felder zu schreiben und das so wieder zusammen zu bauen. Daher ist die aktuelle Lösung einfach die gesamte Bibliographische Angabe zum rezensierten Werk in das title-Feld zu schreiben. Das wird dann in Anührungszeichen ausgegeben.

```
 \newbibmacro*{reztitle}{%
 \printtext[quotes]{%
 \usebibmacro{title}%
<sub>257</sub> } }%
```
<span id="page-25-7"></span>antikzeugs Bei antiken Autoren brauchen wir eventuell eine Sprache und einen Übersetzer. Das ist entweder der editor oder der translator.

```
 \newbibmacro*{antikzeugs}{%
 \iflistundef{language}{}{%
 \printlist{language}\isdot%
 \setunit{\addcomma\addspace}%
262 }%
 \ifboolexpr{test {\ifnameundef{translator}}%
264 and test {\ifnameundef{editor}}}{}{%
 \printtext{hrsg\adddot\addspace u\adddot\addspace%
 übers\adddot\addspace v.}\isdot\addspace%
 \ifnameundef{translator}{\printnames{editor}}%
 {\printnames[editor]{translator}}%
 \setunit{\addcomma\addspace}}%
<sub>270</sub> }%
```
<span id="page-25-12"></span><span id="page-25-5"></span><span id="page-25-3"></span>Das war es nun auch schon an Makros ür die Bibliographie. Nun kommt nur noch die Definition der BibliographyDriver, also der Punkt, an dem die ganzen Makros sinnvoll zu Bibliographieeinträgen verklebt werden.

<span id="page-25-0"></span>@article Zuerst @article. bibindex und begentry sind biblatex-interne Makros an denen wir nichts geändert haben. Genauso url+urldate und finentry. Am Ende wird immer savestuff aufgerufen, um alle Informationen des Eintrags ür das Verhalten des Nächsten zu speichern (unabhängig davon welcher Art der nächste Eintrag ist!)

```
 \DeclareBibliographyDriver{article}{%
272 \usebibmacro{bibindex}%
273 \usebibmacro{begentry}%
274 \usebibmacro{author}%
275 \setunit{\addcolon\addspace}\newblock%
 \usebibmacro{title}%
```
- <span id="page-25-22"></span><span id="page-25-21"></span><span id="page-25-1"></span>
- <span id="page-25-14"></span>277 \newunit\newblock

```
 \usebibmacro{in:}%
 \usebibmacro{journal+number+year}%
280 \newunit\newblock
 \usebibmacro{pages}%
282 \setunit{\addspace}
 \usebibmacro{url+urldate}%
284 \setunit{\addperiod\addspace}%
 \usebibmacro{signatur}%
 \usebibmacro{savestuff}%
 \usebibmacro{finentry}%
288 }%
```
<span id="page-26-23"></span><span id="page-26-22"></span><span id="page-26-21"></span><span id="page-26-0"></span>@book @book funktioniert essenziell genauso.

```
 \DeclareBibliographyDriver{book}{%
 \usebibmacro{bibindex}%
 \usebibmacro{begentry}%
 \usebibmacro{author/editor}%
 \setunit{\addcolon\addspace}\newblock%
 \usebibmacro{maintitle+title+volumes}%
295 \setunit{\addspace}%
```
<span id="page-26-27"></span><span id="page-26-6"></span><span id="page-26-1"></span>Hier wird noch die Option jahrreihe berücksicht, die bei Bedard die Angaben zur Reihe hinter das Jahr verschiebt.

```
 \ifbool{bbx:jahrreihe}{}%
 {\usebibmacro{series+number}}%
 \newunit\newblock%
```
Bei antiken Quellen muss hier die Information zum Übersetzer und zur Sprache stehen.

```
 \ifbool{cbx:antik}{%
 \usebibmacro{antikzeugs}}{}%
```
Bei Dissertationen erscheint hier der Zusats "Diss.".

```
 \ifbool{bbx:diss}{%
 \printtext{Diss\adddot}\setunit{\addspace}}{}%
 \usebibmacro{location+edition+year}%
 \setunit{\addspace}%
```
<span id="page-26-7"></span>Und hierhin wird die Reihe bei Option jahrreihe verschoben.

```
 \ifbool{bbx:jahrreihe}{%
 \usebibmacro{series+number}%
307 \setunit{\addspace}}{}%
 \usebibmacro{addendum}%
 \setunit{\addspace}%
 \usebibmacro{url+urldate}%
311 \setunit{\addperiod\addspace}%
 \usebibmacro{signatur}%
313 \usebibmacro{savestuff}%
314 \usebibmacroffinentry}%
315 }%
```

```
@inbook Bei @inbook passiert nichts wirklich neues, außer dass eben die daür relevanten Makros
          aufgerufen werden. Auch hier muss jahrreihe berücksichtigt werden.
```

```
 \DeclareBibliographyDriver{inbook}{%
              317 \usebibmacro{bibindex}%
              318 \usebibmacro{begentry}%
               \usebibmacro{author}%
              320 \ifnameundef{author}{}%
               {\setunit*{\addcolon\addspace}\newblock}%
               \usebibmacro{title}%
              323 \newunit\newblock
               \usebibmacro{in:}%
               \usebibmacro{booktitle+volume+editor}%
               \setunit{\addspace}%
               \ifbool{bbx:jahrreihe}{}%
               {\usebibmacro{series+number}}%
              329 \newunit\newblock%
               \usebibmacro{location+edition+year}%
              331 \ifbool{bbx:jahrreihe}{%
              332 \setunit{\addspace}%
               \usebibmacro{series+number}}{}%
              334 \newunit\newblock%
               \usebibmacro{pages}%
              336 \setunit{\addspace}%
              337 \usebibmacro{addendum}%
              338 \setunit{\addspace}%
               \usebibmacro{url+urldate}%
               \setunit{\addperiod\addspace}%
              341 \usebibmacro{signatur}%
              342 \usebibmacro{savestuff}%
              343 \usebibmacro{finentry}%
              344 }%
  @collection
@collections sind bei uns einfach Bücher.
@incollection
               \DeclareBibliographyAlias{collection}{book}
               \DeclareBibliographyAlias{incollection}{inbook}
@inreference @inreference kümmert sich um Lexikoneinträge.
               \DeclareBibliographyDriver{inreference}{%
               \usebibmacro{bibindex}%
              349 \usebibmacro{begentry}%
               \usebibmacro{author}%
              351 \setunit{\addcolon\addspace}\newblock%
              352 \usebibmacro{reftitle}%
              353 \newunit\newblock%
               \usebibmacro{in:}%
               \usebibmacro{refmaintitle}%
              356 \setunit{\addspace}%
               \usebibmacro{year}%
              358 \newunit\newblock%
               \usebibmacro{pages}%
               \setunit{\addspace}%
```

```
 \usebibmacro{url+urldate}%
 \setunit{\addperiod\addspace}%
 \usebibmacro{signatur}%
 \usebibmacro{savestuff}%
 \usebibmacro{finentry}%
366 }%
```
<span id="page-28-1"></span>@review Und @review um Rezensionen.

```
 \DeclareBibliographyDriver{review}{%
 \usebibmacro{bibindex}%
 \usebibmacro{begentry}%
 \usebibmacro{author}%
371 \setunit{\addspace}%
372 \printtext[parens]{Rez\adddot}%
373 \setunit{\addcolon\addspace}\newblock%
374 \usebibmacro{reztitle}%
 \newunit\newblock
 \usebibmacro{in:}%
 \usebibmacro{journal+number+year}%
378 \newunit\newblock%
 \usebibmacro{pages}%
 \setunit{\addspace}%
 \usebibmacro{url+urldate}%
382 \setunit{\addperiod\addspace}%
383 \usebibmacro{signatur}%
 \usebibmacro{savestuff}%
385 \usebibmacro{finentry}%
386 }%
```
<span id="page-28-17"></span><span id="page-28-16"></span><span id="page-28-15"></span><span id="page-28-14"></span><span id="page-28-10"></span><span id="page-28-7"></span><span id="page-28-6"></span>So, das war's!

#### <span id="page-28-0"></span>7.2 geschichtsfrkl.cbx

Nun werden die eigentlichen Zitate gemacht. Ganz am Ende der Datei werden die Befehle \cite und Freunde definiert, die rufen aber nur Makros auf, die davor hoffentlich schon alles entscheidende regeln. Gerade ür reine Formatierungsfragen werden wir dabei ziemlich oft auf Makros aus der bbx-Datei zurückgreifen.

```
 \ProvidesFile{geschichtsfrkl.cbx}%
 [2012/03/31 v1.1 geschichtsfrkl -- %
 biblatex für Historiker, cbx-Datei]%
```
Wir fangen wieder damit an, die biblatex-Optionen, die wir brauchen, zu setzen. Wir wollen den citetracker verwenden, der uns sagt, ob ein Werk bereits zitiert wurde oder nicht, sowie den idemtracker und den ibidtracker, die uns sagen, ob wir das selbe Werk oder zumindest den selben Autor mehrfach hintereinander zitieren. opcittracker und loccittracker verwirren nur, daher machen wir das lieber selbst :) sortcites wollen wir auch nicht, man sollte schon selbst beim zitieren auf die richtige Reihenfolge achten!

\ExecuteBibliographyOptions{%

```
 citetracker=true,%
 idemtracker=true,%
 ibidtracker=true,%
 opcittracker=false,%
 loccittracker=false,%
 sortcites=false%
11 }%
```
#### <span id="page-29-8"></span>cbx:seen Da im postnote-Bereich \ifciteseen nicht mehr funktioniert (das Zitat ist ja schon geschehen, also liefert \ifciteseen immer true), müssen wir den "echten" Wert rechtzeitig abspeichern.

```
12\newbool{cbx:seen}%
```
<span id="page-29-13"></span><span id="page-29-12"></span> $_{13}$  \newbool{cbx:mitjahr}% 14 \newbool{cbx:mitvn}%

<span id="page-29-5"></span><span id="page-29-4"></span><span id="page-29-3"></span>cbx:mitjahr Als nächstes verwandeln wir wieder alle Paketoptionen in booleans.

```
cbx:mitvn
             cbx:mits
       cbx:fnverweise
cbx:jahrkeineklammern
cbx:neueseitevollzitat
         cbx:antikebd
```

```
15\newbool{cbx:mits}%
16\newbool{cbx:fnverweise}%
17\newbool{cbx:jahrkeineklammern}%
18\newbool{cbx:neueseitevollzitat}%
19\newbool{cbx:antikebd}%
 \DeclareBibliographyOption{mitjahr}[true]{\csuse{bool#1}%
 {cbx:mitjahr}}%
 \DeclareBibliographyOption{mitvn}[true]{\csuse{bool#1}%
 {cbx:mitvn}}%
 \DeclareBibliographyOption{mits}[true]{\csuse{bool#1}{cbx:mits}}%
 \DeclareBibliographyOption{fnverweise}[true]{\csuse{bool#1}%
 {cbx:fnverweise}}%
27\newbool{cbx:ibidpages}%
 \DeclareBibliographyOption{ibidpages}[true]{\csuse{bool#1}%
 {cbx:ibidpages}}%
 \DeclareBibliographyOption{jahrkeineklammern}[true]{\csuse{bool#1}%
 {cbx:jahrkeineklammern}}%
 \DeclareBibliographyOption{neueseitevollzitat}[true]{\csuse{bool#1}%
 {cbx:neueseitevollzitat}}%
 \DeclareBibliographyOption{antikebd}[true]{\csuse{bool#1}%
 {cbx:antikebd}}%
```
<span id="page-29-7"></span>cbx:nurinit Die Optionen für Vornamen aus der bbx-Datei sind "stärker", übertragen sich also ggf. auf die Optionen hier:

```
 \newbool{cbx:nurinit}%
 \DeclareBibliographyOption{citeinit}[true]{\csuse{bool#1}%
 {cbx:nurinit}}%
 \AtBeginDocument{\ifbool{bbx:nurinit}%
              {\global\booltrue{cbx:nurinit}}{}}%
```
<span id="page-29-1"></span>Standardmäßig sind die Optionen citeinit, mitjahr und neueseitevollzitat aktiviert.

<span id="page-29-10"></span>\ExecuteBibliographyOptions{citeinit,mitjahr,neueseitevollzitat}%

Zunächst ein paar kleine Formatierungssachen: prenote, postnote und shorttitle sollen ohne Formatierung ausgegeben werden, wenn prenote mit einem Punkt endet (z.B. "vgl.") sollte dieser als Abkürzungspunkt gekennzeichnet werden.

<span id="page-30-7"></span><span id="page-30-6"></span> \DeclareFieldFormat{prenote}{#1\isdot}% \DeclareFieldFormat{postnote}{#1}%  $\frac{44}{12}$  \DeclareFieldFormat{shorttitle}{#1}%

<span id="page-30-8"></span>Bei Fragmenten wird nur der Nachname des Herausgebers angegeben. Mehrere Herausgeber werden durch Schrägstriche voneinander getrennt.

```
 \DeclareNameFormat{frg}{%
46 + 1% \ifthenelse{\value{listcount}<\value{liststop}}%
 {\addspace\slash\addspace}{}%
49 }%
```
<span id="page-30-14"></span>\multicitedelim Das Trennzeichen zwischen mehreren Zitaten bei \cites ist ein Semikolon.

<span id="page-30-2"></span> $_{50}$  \renewcommand\*{\multicitedelim}{\setunit{\addsemicolon\addspace}}%

<span id="page-30-5"></span><span id="page-30-3"></span>\citeautorenschriftart Die Makros \citeautorenschrifartt und \citeautorentrennzeichen verhalten \citeautorentrennzeichen sich genau wie \autorenschriftart und \autorentrennzeichen aus der bbx-Datei.

```
_{51} \newcommand*{\citeautorenschriftart}{\sc}%
52\newcommand*{\citeautorentrennzeichen}%
 {\addnbspace\slash\addspace}%
```
Beim Erstzitat werden Autorennamen genau wie in der Bibliographie formatiert. Danach entsprechend cite:author. Vor allem werden die Optionen mitvn und citeinit berücksichtigt (standardmäßig werden Vornamen ganz unterdrückt).

```
 \DeclareNameFormat{cite:author}{%
 {\citeautorenschriftart%
 \ifblank{#5}{}{#5\addspace}%
57 #1}%
 \ifbool{cbx:mitvn}{%
 \ifblank{#3}{}{\addcomma\space%
60 \ifbool{cbx:nurinit}{#4}{#3}}}{%
```
<span id="page-30-10"></span><span id="page-30-9"></span><span id="page-30-0"></span>citeinit funktioniert auch ohne mitvn.

```
 \ifbool{cbx:nurinit}{\addcomma\addspace#4}{}%
62 \t} }%
 \ifthenelse{\value{listcount}<\value{liststop}}%
 {\citeautorentrennzeichen}{}%
65 \isdot%
 }%
```
prenote Fangen wir nun vorne an: mit dem prenote-Bereich. Hier wird einfach das Feld ausgegeben.

> <span id="page-30-19"></span><span id="page-30-18"></span><span id="page-30-17"></span><span id="page-30-11"></span> \renewbibmacro\*{prenote}{% \iffieldundef{prenote}{}% {\printfield{prenote}% \setunit{\addspace}}}%

postnote Das postnote-Feld ist schon komplizierter. Wenn bei einem Erstzitat (also cbx:seen ist false) das Feld pages gesetzt ist, stoßen hier zwei Seitenzahlen aufeinander, die "aktuelle" soll also durch "hier" eingeleitet werden. Ausnahme hierür sind Urkunden, denn die haben wenn überhaupt Zeilenzahlen also ist eine Verwechslung ausgeschlossen.

> Zuerst müssen wir aber noch das Komma "nachschieben". Aber nur, wenn wir kein Freakformat sind.

<span id="page-31-14"></span><span id="page-31-13"></span><span id="page-31-10"></span>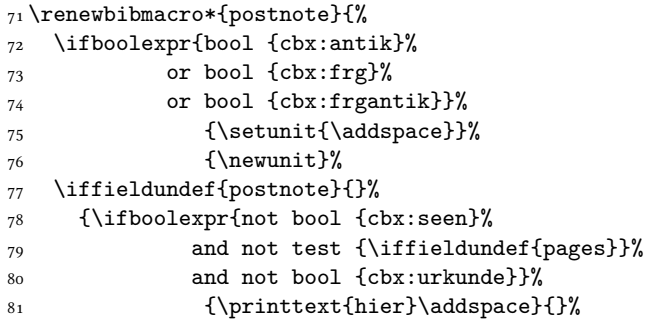

<span id="page-31-12"></span><span id="page-31-8"></span><span id="page-31-6"></span>Wenn das Werk die Option antik hat, soll einfach immer die postnote ausgegeben werden. Bei Fragmenten zusätzlich der Herausgeber, entsprechend formatiert.

<span id="page-31-11"></span><span id="page-31-9"></span><span id="page-31-7"></span><span id="page-31-5"></span><span id="page-31-4"></span><span id="page-31-1"></span>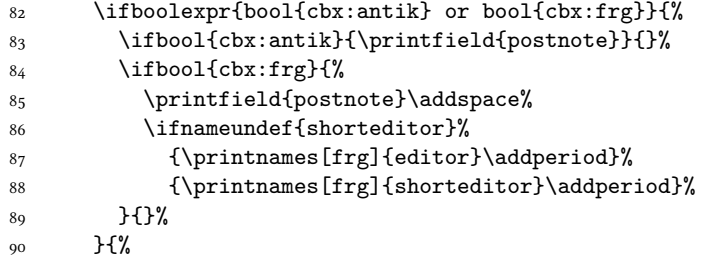

Normalerweise gilt aber: Wenn wir gleiches Werk an gleicher Stelle zitieren ("ebd.", nur leider funktioniert \ifciteibid nicht mehr, da wir den eigentlichen cite-Teil schon verlassen haben, daher Überprüfung mit \cbx@lastentrykey) wollen wir normalerweise die Seitenzahl nicht noch einmal ausgeben. Wenn die Option ibidpages gesetzt wurde oder wir mit der Option neueseitevollzitat auf einer neuen Seite sind, soll die Seitenzahl aber in jedem Fall ausgegeben werden.

<span id="page-31-3"></span><span id="page-31-2"></span>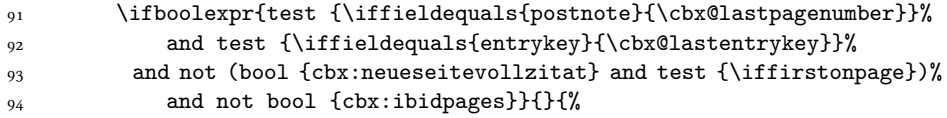

Wenn das alles nicht zutrifft wird also die Seitenzahl ausgegeben. Die Option mits entscheidet darüber ob ihr ein "S." vorangestellt wird.

```
 \ifbool{cbx:mits}{\printtext{S\adddot\addspace}}{}%
 \printfield{postnote}%
 }%
 }%
 }%
```

```
\cbx@lastpagenumber
 \cbx@lastentrykey
                     Das alles (hier ist die Fußnote wirklich zu ende!) wird mit einem Punkt abgeschlossen und
                     der Wert des Feldes postnote zum Vergleich in \cbx@lastpagenumber geschrieben,
                     der Wert von entrykey in \cbx@lastentrykey.
                     100 \setunit{\addperiod}%
                      \savefield{postnote}{\cbx@lastpagenumber}%
                     102 \savefield{entrykey}{\cbx@lastentrykey}%
                     103 }%
          cite:name Vom Ende zum Anfang: Als erstes wird der Name des Autors, bzw. wenn nicht vorhanden
                     des Herausgebers, ausgegeben (die dann aber im gleichen Format: cite:author). Ab
                     jetzt bezieht sich übrigens alles auf die Kurzzitate, die Erstzitate entsprechen einfach
                     dem Bibliographieeintrag!
                      \newbibmacro*{cite:name}{%
                     105 \ifnameundef{author}{%
                     106 \ifnameundef{editor}{}{%
                     107 \printnames[cite:author]{editor}}%
                     108 } {%
                      \printnames[cite:author]{author}%
                     110 } }%
         cite:title Als nächstes der Titel. Hier soll möglichst shorttitle ausgegeben werden. Wenn das
                     nicht geht, dann eben title.
                     111\newbibmacro*{cite:title}{%
                     112 \iffieldundef{shorttitle}{%
                     113 \usebibmacro{title}%
                     \label{lem:opt} $$ \{ \printfield{shorttitle}}\115 }%
          fnverweis Beim Kurzzitat wird – bei Option fnverweise – am Ende "(Wie Anm.: ⟨Fußnote des
                     Erstverweises⟩)" ausgegeben.
                     116 \newbibmacro*{fnverweis}{%
                      \ifbool{cbx:fnverweise}{%
                     118 \setunit{\addspace}%
                     119 \printtext[parens]{wie Anm\adddot\addspace%
                     120 \ref{footref:\thefield{entrykey}}}}%
                     121 }%
          cite:year Als nächstes wird die Ausgabe des Jahres in Kurzzitaten geregelt. Hier werden abhängig
                     von der Option jahrkeineklammern keine Klammern gesetzt.
                     122 \newbibmacro*{cite:year}{%
                      \ifbool{cbx:jahrkeineklammern}%
                     124 {\printfield{year}}%
                     125 {\printfield[parens]{year}}}%
         cite:short Fassen wir das nun alles zusammen, so erhalten wir das Kurzzitat.
                     126\newbibmacro*{cite:short}{%
```
<span id="page-33-0"></span>Erst Möglichkeit: Alles schon gesehen (\ifciteibid ist true), dann wird nur "ebd." ausgegeben. Einzige Ausnahme: Wir sind das erste Zitat auf der Seite und die Option neueseitevollzitat wurde gesetzt.

```
127 \ifboolexpr{test \ifciteibid and%
not (bool {cbx:neueseitevollzitat} and test {\iffirstonpage})}%
129 {\bibstring{ibidem}\isdot}%
```
Zweite Möglichkeit: Immerhin Autor/Hrsg. gleich. Dann wird der nicht nochmal ausgegeben, stadessen \bibnamedash – gleiche Ausnahme wie oben. Danach in jedem Fall ein Doppelpunkt.

Bei der Option nurshorthand wird statt all dem aber nur das shorthand-Feld ausgegeben.

<span id="page-33-11"></span><span id="page-33-7"></span><span id="page-33-5"></span>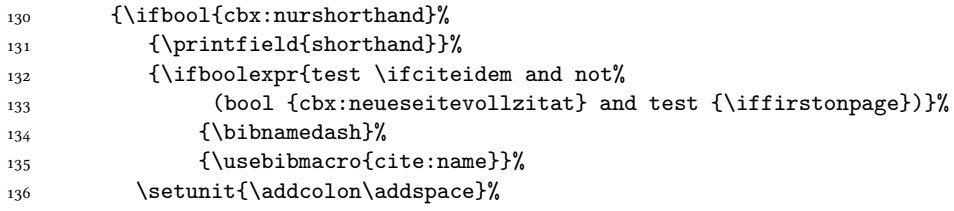

<span id="page-33-12"></span><span id="page-33-1"></span>Als nächstes der Titel gefolgt – bei Option mitjahr – von dem Jahr (hier geht implizit noch die Option jahrohneklammern ein).

```
137 \usebibmacro{cite:title}%
138 \ifbool{cbx:mitjahr}{\setunit{\addspace}%
139 and 139 and 139 and 139 and 139 and 139 and 139 and 139 and 139 and 139 and 139 and 139 and 139 and 139 and 139 and 139 and 139 and 139 and 139 and 139 and 139 and 139 and 139 and 139 and 139 and 139 and 139 and 139 an
```
Bei Bedarf wird – auch bei Option nurshorthand – noch ein Verweis auf Fußnote des Erstzitats ausgegeben. Jetzt kommt nur noch postnote.

140 \usebibmacro{fnverweis}}%  $_{141}$  }%

<span id="page-33-4"></span>cite Die Hauptarbeit geschieht hier: Dieser Makro wird bei jedem Zitieren aufgerufen und muss entscheiden, was zu tun ist.

<span id="page-33-10"></span> $_{142}$  \newbibmacro\*{cite}{%

Zuerst werden zwei Spezialälle verarztet: Bei Fragmenten oder antik-Werken wird in jedem Fall *nur* das shorthand-Feld ausgegeben, bei Werken, die frg aber nicht frgantik sind, wird im Anschluss noch "frg." ausgegeben.

Lustigerweise implizierte antikfrg ja frg, wodurch die Fallunterscheidung etwas esoterisch wird:

<span id="page-33-9"></span><span id="page-33-8"></span> $\{143 \text{ } \text{ifboolean}\$  {cbx:antik} or bool {cbx:frg}}{% \ifboolexpr{bool{cbx:antik} or bool {cbx:frgantik}}{%

\bibhyperref liefert den Verweis (zum clicken) auf das Literaturverzeichnis. Bei der Option antikebd wird auch hier ggf. das shorthand-Feld durch "ebd." ersetzt – natürlich unter Beachtung der Option neueseitevollzitat.

<span id="page-34-12"></span><span id="page-34-11"></span><span id="page-34-6"></span><span id="page-34-2"></span>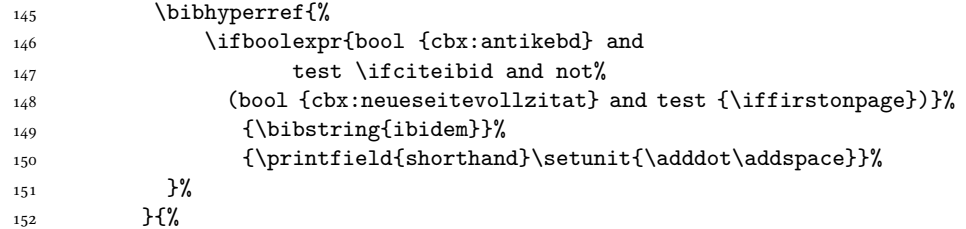

Jetzt sind wir also im Fall frg aber nicht frgantik.

<span id="page-34-3"></span><span id="page-34-0"></span>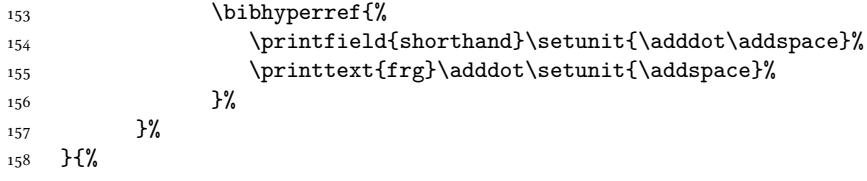

Nun zum "Normalfall". Zuerst müssen wir feststellen, ob es ein Erstzitat oder ein Folgezitat ist. Folgezitate (\ifciteseen ist true) werden mit cite:short verarbeitet. Eine Ausnahme: Bei Urkunden wird in dem Fall nur der Titel ausgegeben (außer bei zwei aufeinander folgenden, dann "ebd.")

Außerdem soll man hier beim Anklicken auf dem Erstzitat landen. Das wird weiter unten mit ref:\thefield{entrykey} versehen.

<span id="page-34-13"></span><span id="page-34-10"></span><span id="page-34-7"></span><span id="page-34-1"></span>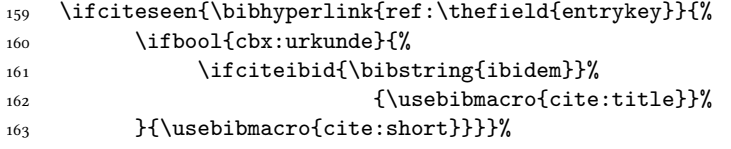

<span id="page-34-14"></span>Beim Erstzitat wollen wir ein Vollzitat, also verwenden wir einfach den entsprechenden BibliographyDriver aus der bbx-Datei. Außerdem müssen wir hier ein bibhypertarget ür die Folgezitate setzen und wollen gleichzeitig einen Verweis auf das Literaturverzeichnis.

```
 {\bibhypertarget{ref:\thefield{entrykey}}{%
165 \bibhyperref{\usedriver{}{\thefield{entrytype}}}%
```
Beim Erstzitat merken wir uns außerdem die Fußnotenzahl.

 \iffootnote{\label{footref:\thefield{entrykey}}}{}%  $167$  }}% 168 }%

In jedem Fall wollen wir uns ür die postnote den Zustand von \ifciteseen merken, da wir da nicht mehr rankommen werden. Auch hier rufen wir sicherheitshalber noch einmal savestuff auf.

```
 \ifciteseen{\global\booltrue{cbx:seen}}%
170 {\global\boolfalse{cbx:seen}}%
_{171} \usebibmacro{savestuff}%
172 }%
```
\cite Zum Abschluss noch die Zitierbefehle. Alle rufen die Makros prenote, cite und \parencite postnote, so wie die unveränderten biblatex-Makros citeindex auf. Bei \textcite \footcite \textcite wird am Ende noch \finentry aufgerufen, um Leerzeichen am Ende zu entfernen, die den danach kommenden Text ärgern würden. Trennzeichen ist auch hier immer \multicitedelim.

> <span id="page-35-18"></span><span id="page-35-16"></span><span id="page-35-0"></span>Bemerkenswert ist vielleicht noch, dass \cite hier \footcite entspricht. Wenn man in einer Fußnote zitieren möchte, kann man das mit \textcite gerne tun. \parencite ist hier wohl nicht so sinnvoll, aber wennschon dennschon.

```
173 \DeclareCiteCommand{\cite}[\mkbibfootnote]%
 {\usebibmacro{prenote}}%
```
- {\usebibmacro{citeindex}\usebibmacro{cite}}%
- 176 {\multicitedelim}%
- <span id="page-35-3"></span>177 {\usebibmacro{postnote}}%
- <span id="page-35-20"></span>178\DeclareCiteCommand{\parencite}[\mkbibparens]%
- 179 {\usebibmacro{prenote}}%
- <span id="page-35-21"></span>{\usebibmacro{citeindex}\usebibmacro{cite}}%
- <span id="page-35-9"></span>181 {\multicitedelim}%
- <span id="page-35-22"></span><span id="page-35-4"></span>182 {\usebibmacro{postnote}}%
- <span id="page-35-23"></span>183\DeclareCiteCommand{\footcite}[\mkbibfootnote]%
- <span id="page-35-24"></span>184 {\usebibmacro{prenote}}%

```
 {\usebibmacro{citeindex}\usebibmacro{cite}}%
```
- <span id="page-35-25"></span>{\multicitedelim}%
- <span id="page-35-5"></span>187 {\usebibmacro{postnote}}%
- <span id="page-35-26"></span>188\DeclareCiteCommand{\textcite}%
- <span id="page-35-27"></span>{\usebibmacro{prenote}}%
- <span id="page-35-11"></span>{\usebibmacro{citeindex}\usebibmacro{cite}}%
- <span id="page-35-28"></span>{\multicitedelim}%
- <span id="page-35-30"></span><span id="page-35-29"></span><span id="page-35-12"></span>{\usebibmacro{postnote}\finentry}%

\cites \parencites \footcites \textcites Zu guter letzt die Zitierbefehle ür mehrere Zitate auf einmal. Diese basieren auf den entsprechenden "einfachen" Stilen. 193\DeclareMultiCiteCommand{\cites}[\mkbibfootnote]{\cite}% 194 {\multicitedelim}%

```
195\DeclareMultiCiteCommand{\parencites}[\mkparencite]{\parencite}%
196 {\multicitedelim}%
197\DeclareMultiCiteCommand{\footcites}[\mkbibfootnote]{\footcite}%
198 {\multicitedelim}%
```
<span id="page-35-19"></span><span id="page-35-17"></span><span id="page-35-13"></span><span id="page-35-1"></span>199\DeclareMultiCiteCommand{\textcites}{\textcite}{\multicitedelim}%

<span id="page-35-15"></span><span id="page-35-14"></span><span id="page-35-8"></span>Jupdidu, das war's! :)

### **Change History**

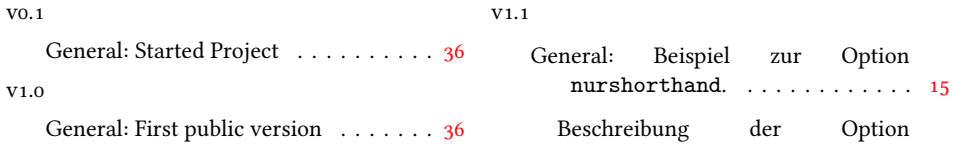

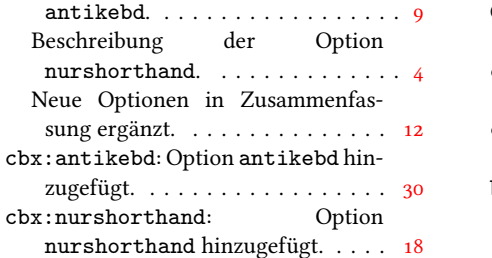

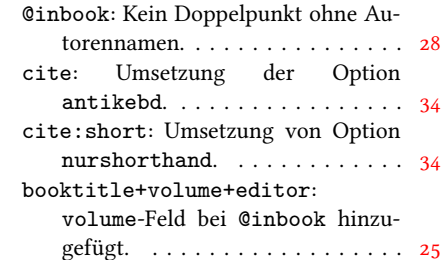

## **Index**

Numbers written in italic refer to the page where the corresponding entry is described; numbers underlined refer to the code line of the definition; numbers in roman refer to the code lines where the entry is used. Unfortunately all commands (especially booleans and bibmacros) *without* a leading backslash have one added to them, so they appear incorrectly in the index and are ignored at all places they appear in the code (so only their definition is indexed). If anyone knows how to fix this, please contact me!

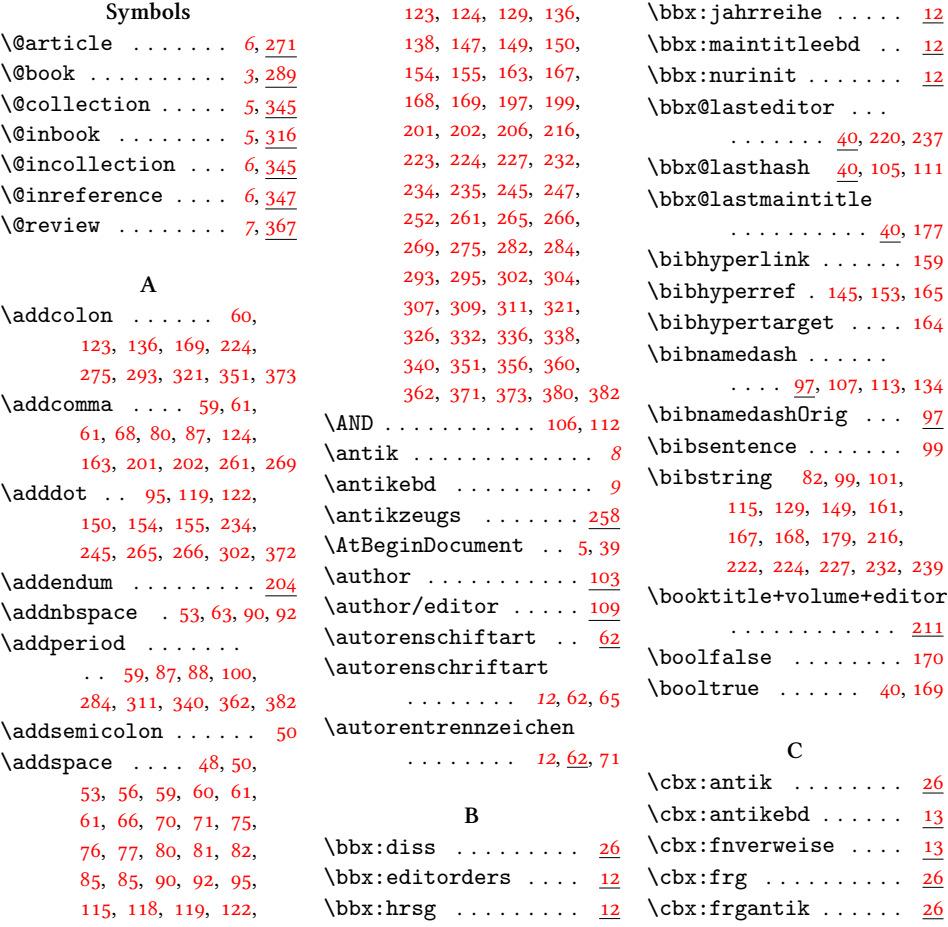

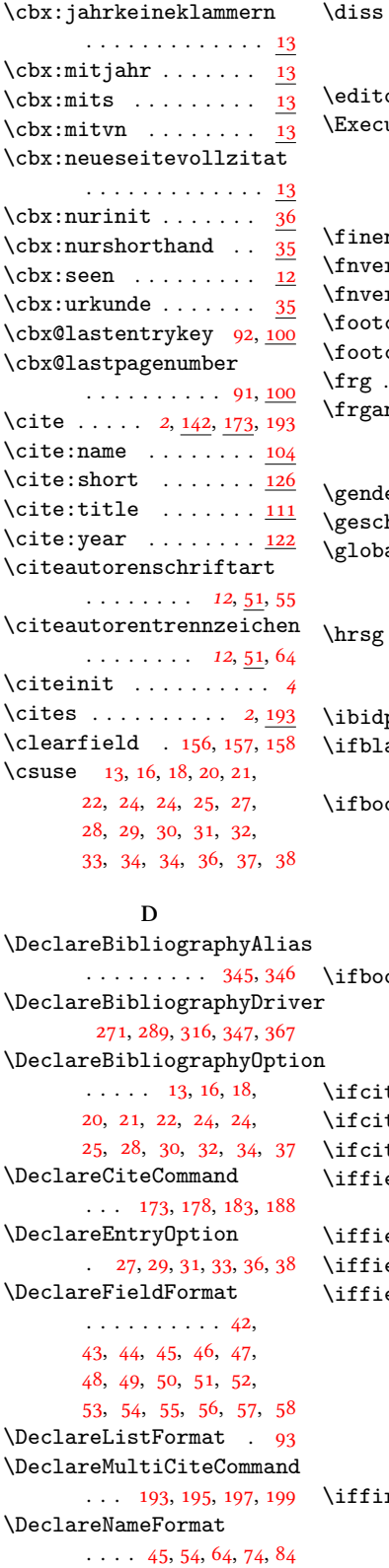

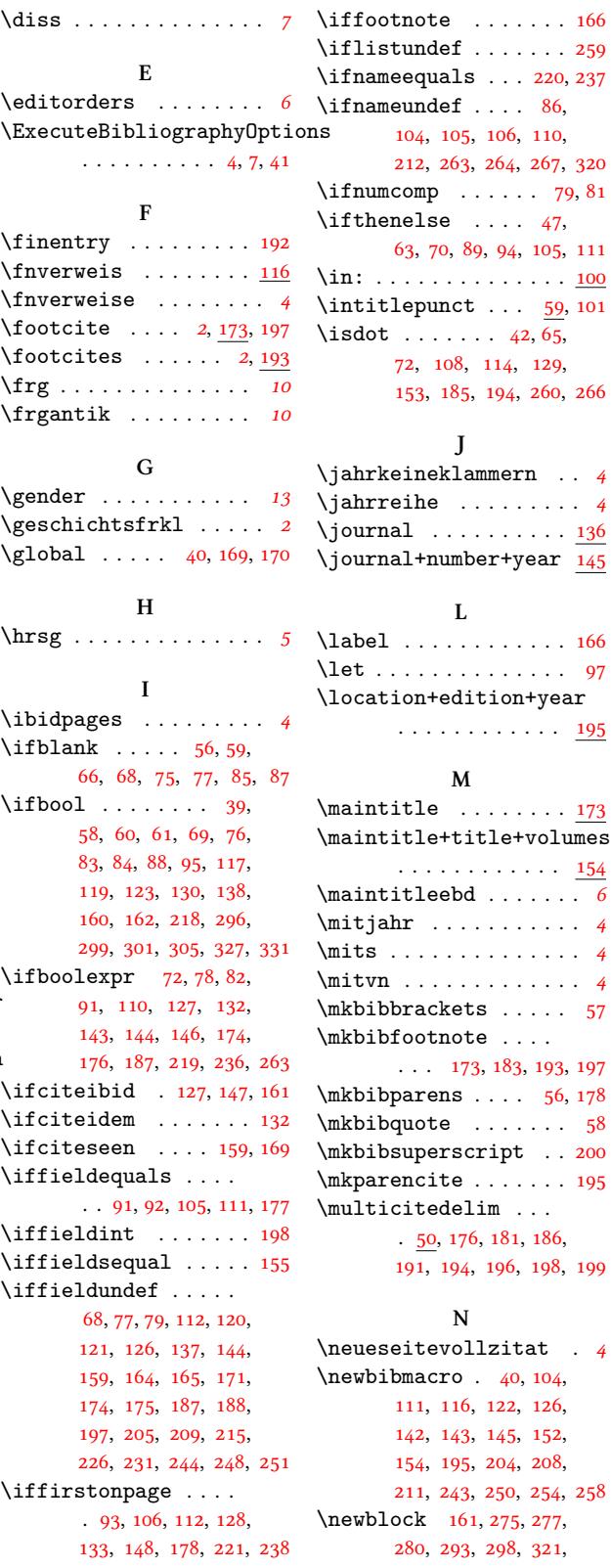

 $\mathsf{undef}$  ...... 259  $equals \dots 220, 237$  $\text{under } \dots$  . 86, 04, 105, 106, 110,  $12, 263, 264, 267, 320$  $\texttt{omp}$  . . . . . . 79, 81  $\mathtt{else}$  .... 47[,](#page-24-9) 3, 70, 89, 94, 105, 111 . [. . .](#page-20-15). [. .](#page-32-13) . . . . . <u>. 100</u> ep[unct](#page-25-9) [. .](#page-25-11) .  $\frac{59}{101}$  $\ldots$  . . . . 42[,](#page-19-14) 65, 2, 108, 114, 129, 53[,](#page-19-17) 185, 194, 260, 266 **J**  $\frac{1}{4}$ ihe. [. .](#page-20-22) [. . .](#page-33-3) . . .  $4$  $1 \ldots \ldots \ldots \frac{136}{2}$  $1 \ldots \ldots \ldots \frac{136}{2}$  $1 \ldots \ldots \ldots \frac{136}{2}$ l+number+year 145 **L** . . . . . . . . . . 166 . . . . . . . . . . . 97 on+edition+yea[r](#page-21-6) . . . . . . . . . . . <u>195</u> **M** tle . . . . . . . .  $\frac{173}{2}$  $t$ le+title+volumes . . . . . . . . . . 154 tleebd . . . . . . .  $6$  $\mathbf r$  . . . . . . . . . . . 4 . . . . . . . . . . . . 4 . . . . . . . . . . . . 4  $\mathop{\rm rad}$ ets . . . . . 57  $\mathsf{oothote}$  . . . .  $\ldots$  173, 183, 193, 197  $\arens$  . . . .  $56, 178$  $\mathsf{note}$  ......  $58$ uperscript . . 200  $\texttt{ncite}$  [. . .](#page-35-1) . . . . 195  $\mathtt{itedelim}$  $\mathtt{itedelim}$  $\mathtt{itedelim}$  ... 50[,](#page-17-24) 176, 181, 186, 91, 194, 196, 198, 199 **N** itevollzitat .  $\frac{1}{4}$ m[ac](#page-30-14)[ro](#page-35-9) .  $40, 104,$ 11[,](#page-35-14) 116, 122, 126,  $42, 143, 145, 152,$ 54, 195, 204, 208,  $, 11, 243, 250, 254, 258$ 

 $\rm ck$  161, 275, 277, 80[,](#page-32-17) 293, 298, 321,

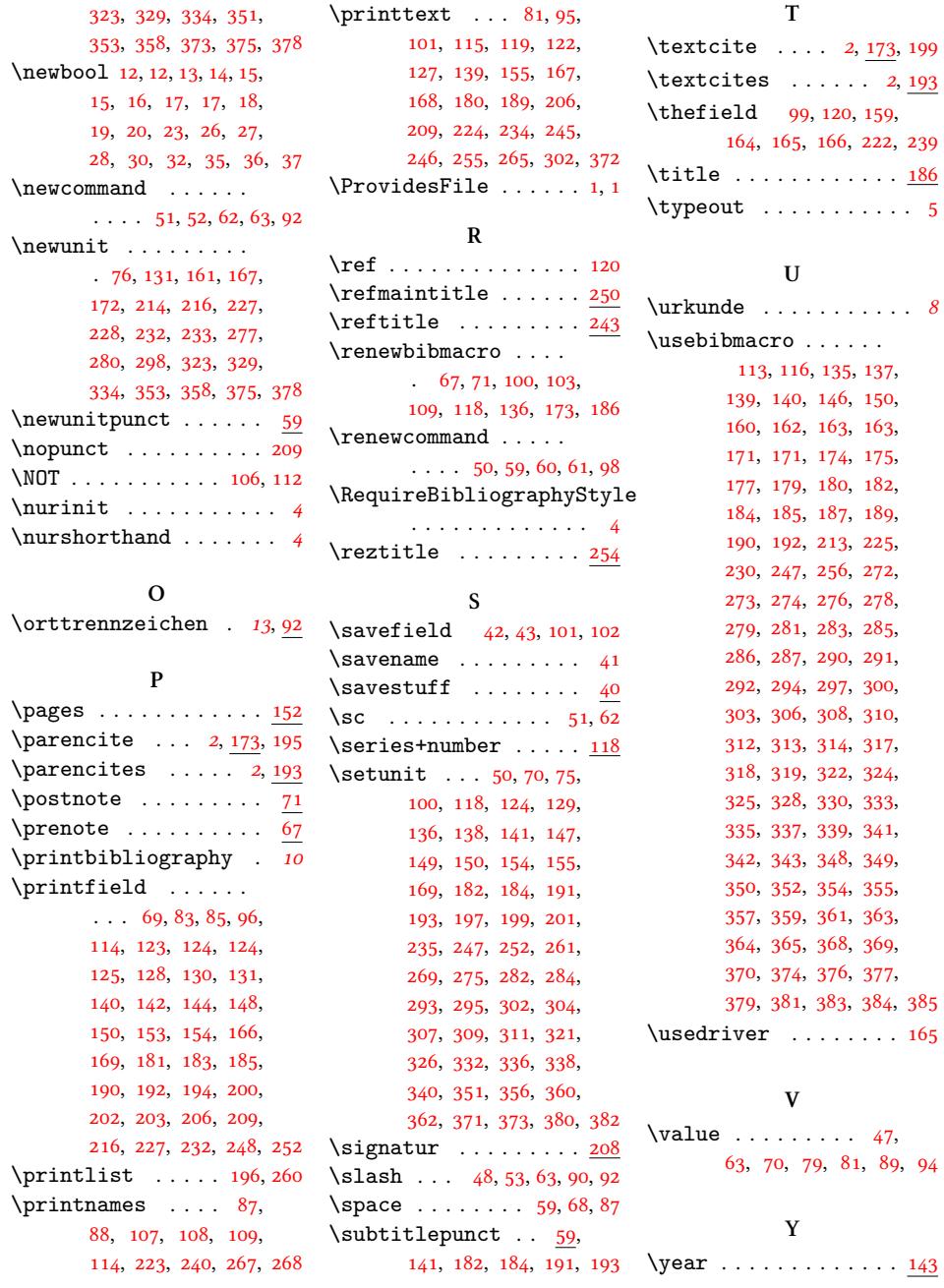